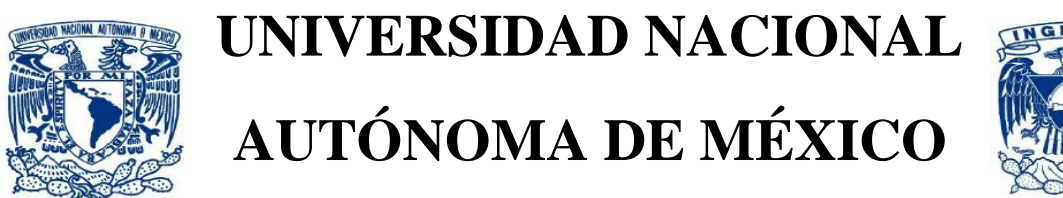

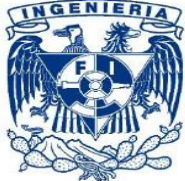

# **FACULTAD DE INGENIERÍA**

# **ANÁLISIS ESTRUCTURAL DE UN HELIÓSTATO**

# **TESIS**

PARA OBTENER EL TÍTULO DE:

**INGENIERO MECÁNICO**

PRESENTA:

**JOSÉ BULMARO GARCÍA HURTADO**

TUTOR:

**DR. FERNANDO VELÁZQUEZ VILLEGAS**

CIUDAD UNIVERSITARIA 2011

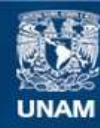

Universidad Nacional Autónoma de México

**UNAM – Dirección General de Bibliotecas Tesis Digitales Restricciones de uso**

### **DERECHOS RESERVADOS © PROHIBIDA SU REPRODUCCIÓN TOTAL O PARCIAL**

Todo el material contenido en esta tesis esta protegido por la Ley Federal del Derecho de Autor (LFDA) de los Estados Unidos Mexicanos (México).

**Biblioteca Central** 

Dirección General de Bibliotecas de la UNAM

El uso de imágenes, fragmentos de videos, y demás material que sea objeto de protección de los derechos de autor, será exclusivamente para fines educativos e informativos y deberá citar la fuente donde la obtuvo mencionando el autor o autores. Cualquier uso distinto como el lucro, reproducción, edición o modificación, será perseguido y sancionado por el respectivo titular de los Derechos de Autor.

#### **Agradecimientos**

A la Universidad Nacional Autónoma de México por el apoyo proporcionado para la realización de este trabajo a través del proyecto IN108909 "Herramientas Computacionales para el Diseño Óptimo en Proyectos de Ingeniería e Innovación Tecnológica" del Programa de Apoyo a Proyectos de Investigación e Innovación Tecnológica (PAPIIT) de la Dirección General de Asuntos de Personal Académico (DGAPA).

A Fresenius-Kabi Deutschland GmbH por el apoyo financiero proporcionado para la realización del presente trabajo.

Al Ing. Roberto Reséndiz Núñez por las facilidades otorgadas para la obtención de los planos de fabricación del Helióstato.

Al Dr. Gabriel Ascanio Gasca, por quien siento profunda admiración y respeto, por la oportunidad que me brindó de integrarme al proyecto.

A los miembros del sínodo, por regalarme un poco de su experiencia para mejorar el presente trabajo.

Al Dr. Fernando Velázquez Villegas por ser mi mentor, ejemplo y guía, pero sobre todo, un amigo.

A la dueña de mis desvelos…mis fines de semana, horas de comida y días feriados, mi amada Facultad de Ingeniería, porque me enseñaste que la clave del éxito es el trabajo constante.

A todas las personas importantes en mi vida… ustedes saben quiénes son.

A la bebé de la casa, mi sobrina, porque llegaste a iluminar nuestro hogar.

A mi "autoridad suprema", donde quiera que te encuentres, espero con ansia el día en que nos volvamos a ver.

A mis padres y mi hermana, porque sencillamente sin su apoyo no lo hubiera logrado, no tengo palabras para agradecerles todo lo que han hecho por mí, de la manera más humilde, GRACIAS.

# *Dedicada a todas aquellas personas que creen lo imposible, pero sobre todo, a las que NO…*

# **Contenido**

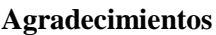

**Contenido**

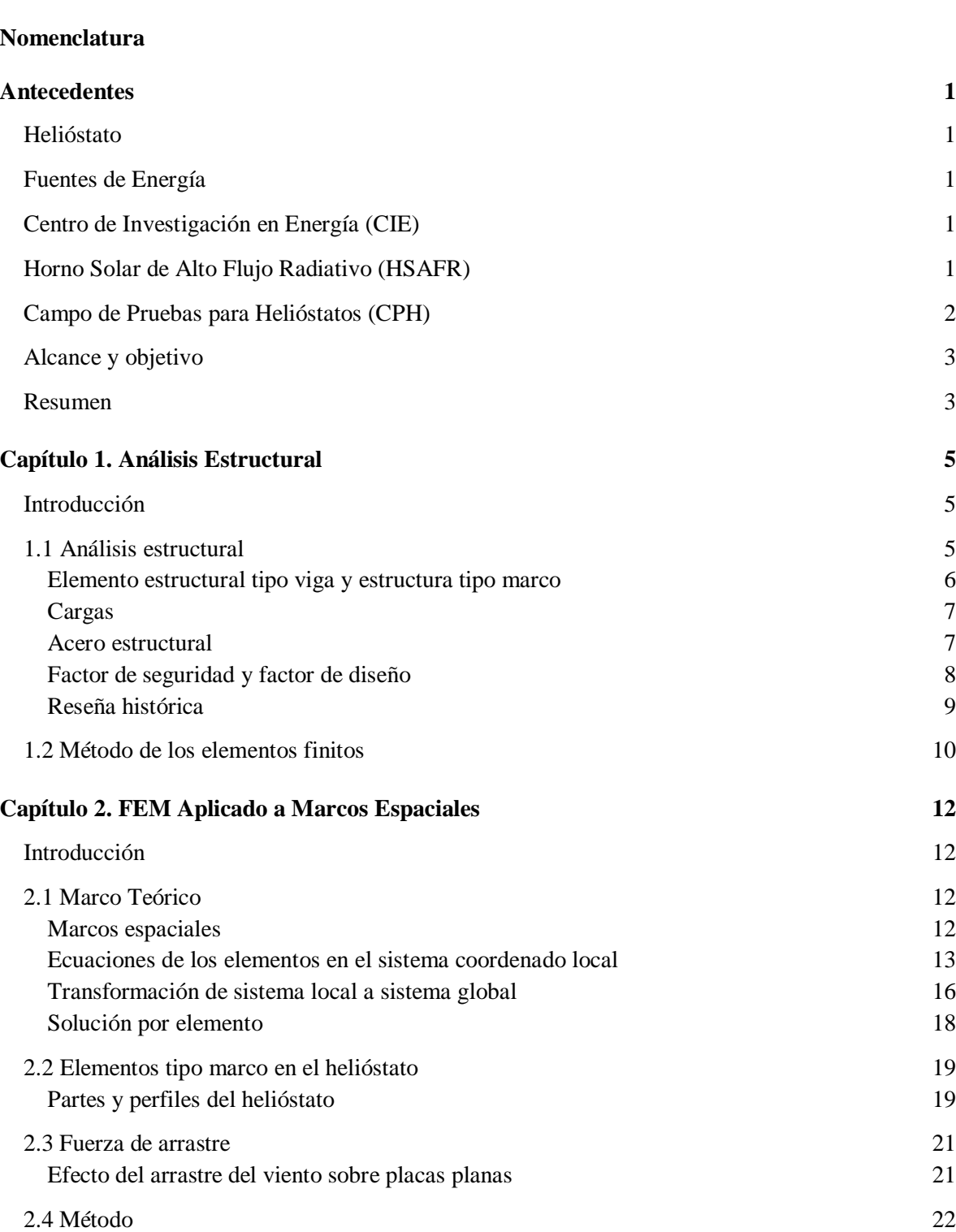

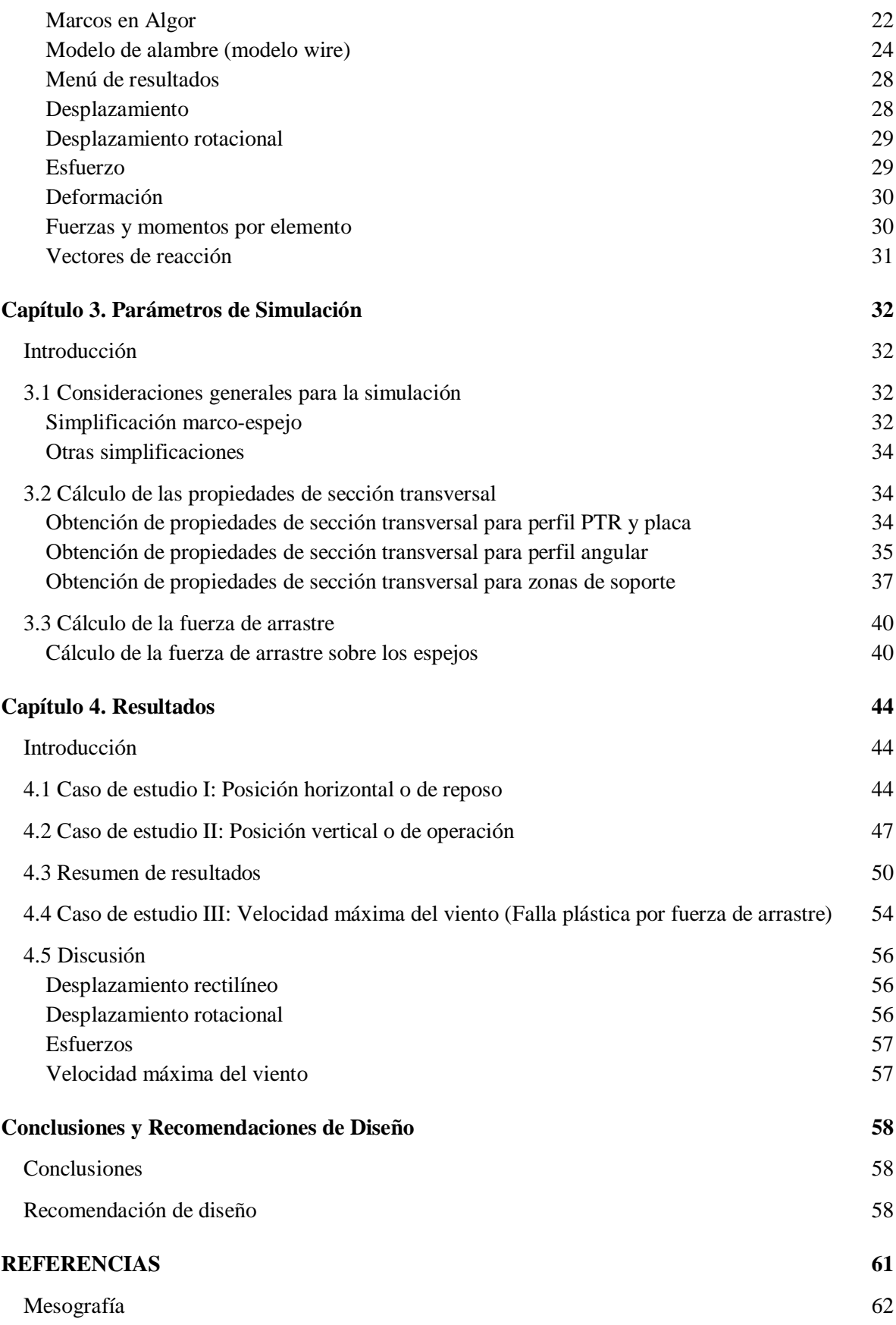

#### NOMENCLATURA

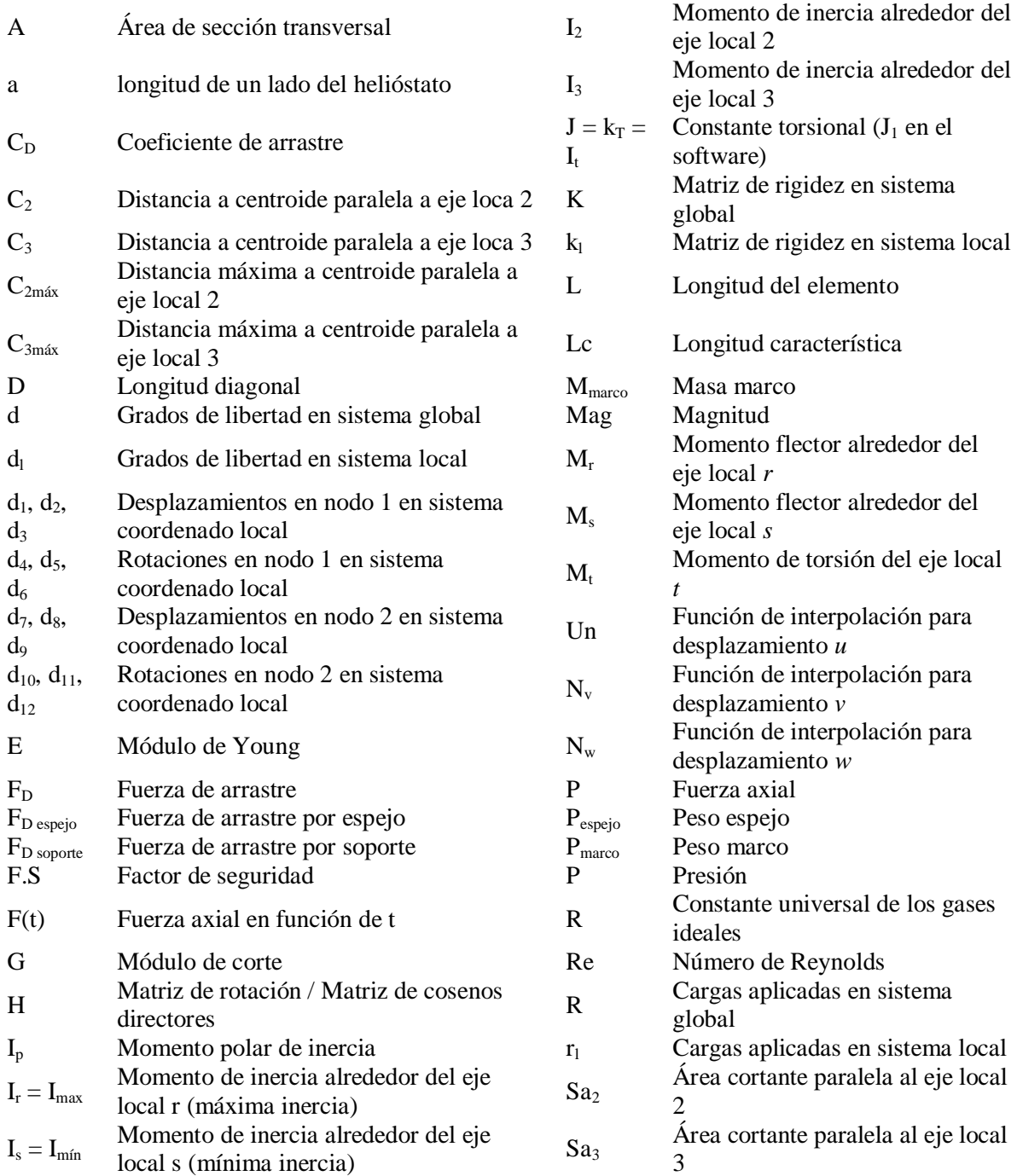

- S<sup>2</sup> Módulo de sección alrededor del eje 2
- $S_3$  Módulo de sección alrededor del eje 3<br>T Matriz de transformación
- Matriz de transformación
- Tabs Temperatura absoluta
- V Velocidad
- V<sup>s</sup> Fuerza cortante en dirección local *s*
- V<sup>r</sup> Fuerza cortante en dirección local *r*
- u(t) Desplazamiento sobre eje local *t*
- v(t) Desplazamiento sobre eje local *s*
- w(t) Desplazamiento sobre eje local *r*
- Deformación
- $\varepsilon_{worst}$  Peor deformación
- $\varepsilon_2$  Deformación debido a momento alrededor de eje local 2
- $\varepsilon_3$  Deformación debido a momento alrededor de eje local 3
- Densidad
- $\sigma$  Esfuerzo
- $\sigma_{\text{axial}}$  Esfuerzo axial
- $\sigma_{y}$  Esfuerzo de cedencia
- $\sigma_{p}$  Esfuerzo permisible
- $\sigma_{worst}$  Peor esfuerzo
- $\sigma_2$  Esfuerzo debido a flexión en eje local 2
- $\sigma_3$  Esfuerzo debido a flexión en eje local 3
- Rotación alrededor de eje *r*
- Rotación alrededor de eje *s*
- Rotación alrededor de eje *t*
- *v* Viscosidad cinemática

# **Antecedentes**

## <span id="page-7-1"></span><span id="page-7-0"></span>**Helióstato**

Un helióstato o heliostato es un dispositivo compuesto básicamente por una estructura y un conjunto de espejos soportados por la misma. Su función es reflejar los rayos solares a un objetivo predeterminado siguiendo el movimiento del sol. En la imagen I.1 se muestran algunos helióstatos del Campo de Pruebas para Helióstatos de Sonora.

## <span id="page-7-2"></span>**Fuentes de Energía**

Los recursos petroleros representan la fuente de energía más utilizada actualmente, cerca del 80% [1] de la energía primaria proviene de ellos. Sin embargo, el impacto negativo que se tiene en el medio ambiente, así como la futura carencia de los mismos, constituyen un problema cuya solución conduce al desarrollo de sistemas energéticos sustentables que sean capaces de satisfacer la demanda.

Una posible solución es el uso de energías renovables como lo son: solar, eólica, bioenergía, geotérmica y oceánica principalmente. De éstas, la más abundante e inagotable es la energía solar.

Es necesario realizar una transición energética en el corto y mediano plazo, para ello se están desarrollando distintas tecnologías entre las que destacan las de concentración solar, para la generación de potencia térmica y/o eléctrica ya que han demostrado altas eficiencias de conversión (30% [23]) en comparación con otros sistemas de transformación de radiación solar.

# <span id="page-7-3"></span>**Centro de Investigación en Energía (CIE)**

En el Centro de Investigación en Energía con sede en Temixco, Morelos, se encuentran las instalaciones del Laboratorio Nacional de Sistemas de Concentración Solar y Química Solar (LNSCS y QS), en dichas instalaciones se llevan a cabo distintos proyectos de concentración solar como lo son: un horno solar de alto flujo radiativo y un campo de pruebas para helióstatos, este último en conjunto con la Universidad de Sonora.

# <span id="page-7-4"></span>**Horno Solar de Alto Flujo Radiativo (HSAFR)**

El HSAFR se utilizará para investigación básica y aplicada. Las componentes básicas de un HSAFR son:

- Helióstato de 81 metros cuadrados [24]
- Concentrador de 36 metros cuadrados [1]
- Atenuador de 50 metros cuadrados [24]
- Mesa de experimentación

De acuerdo con la Gaceta de la UNAM "Tendrá una capacidad de 30 kilowatts térmicos, con una razón de concentración solar de 12 mil soles, y se podrán alcanzar temperaturas del orden de los tres mil 500 grados centígrados" [1]. Esto en una zona de aproximadamente 10 centímetros de diámetro.

# <span id="page-8-0"></span>**Campo de Pruebas para Helióstatos (CPH)**

El CPH se ubica en el estado de Sonora, en él se desarrollará investigación científica y tecnológica de sistemas termosolares. Como su nombre lo dice, el dispositivo principal son los helióstatos. Estos están construidos con paneles reflectantes y a diferencia del helióstato del HSAFR abarcan un área de 36 metros cuadrados [2]. Su función es redirigir la energía solar hacía el receptor y deben hacerlo de manera continua.

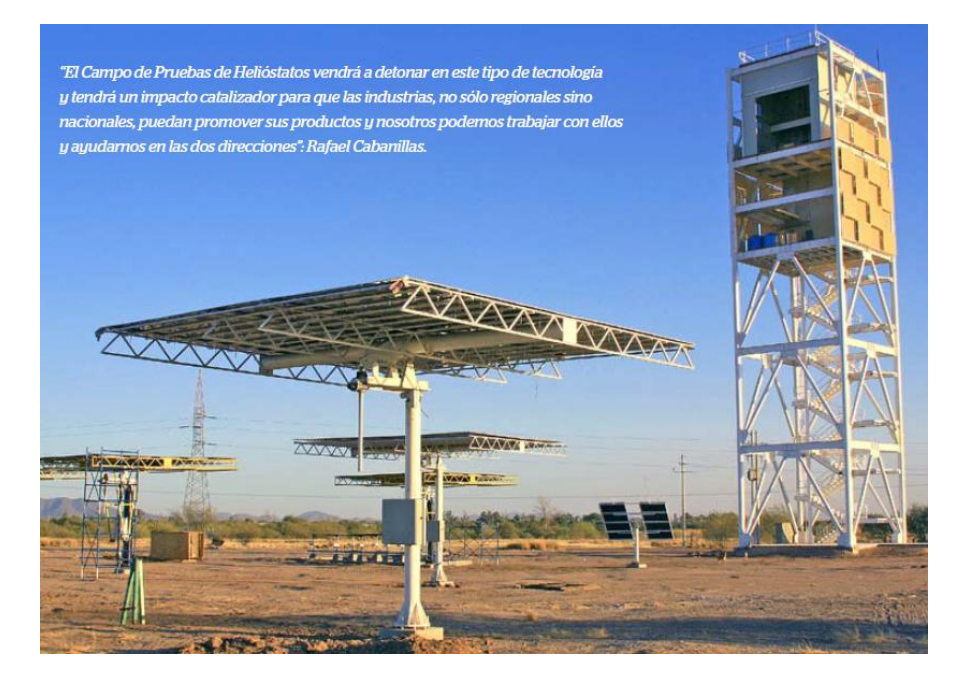

Figura I.1: Campo de pruebas para helióstatos [2]

En la primera fase de construcción del CPH se instalaron 16 unidades, además de la torre central, y se ha realizado una inversión al momento de 40 millones de pesos [2] aproximadamente.

Inicialmente se pensó en comprar los helióstatos, tecnología desarrollada por países como: España, Alemania, Suiza y Australia. Sin embargo, los helióstatos no se venden por separado, en otras palabras, únicamente venden los campos de helióstatos completos, esto último no era objetivo, como indica la Gaceta de la Universidad de Sonora "Ante este problema tuvimos que diseñar y construir nuestros propios helióstatos, y sí, ha sido un gran logro; pero de ir a comprar al súper una sandia, a ir a cosecharla, hay una gran diferencia" [2]. De esta manera es que los helióstatos han sido construidos en México. "Tanto el diseño - con algunas modificaciones -, la estructura, el vidrio, la superficie reflectora, la metodología de alineación, los sistemas de procesamiento de datos y de calibración óptica, mecánica y electrónica, son desarrollos nacionales" [2]. Todo esto representa una etapa de aprendizaje tecnológico que impulsará el desarrollo de fuentes renovables en nuestro país, y al ser tecnología nueva ofrece la posibilidad de patentar.

En esta primera fase no se aprovechará la energía solar, servirá para valorar la precisión y el movimiento de los dispositivos, es decir, se realizará una evaluación óptica. Está planeada una segunda etapa, la cual contempla la instalación de 66 helióstatos más con una nueva inversión de 24 millones de pesos. Con esta segunda etapa terminada se tendrá la capacidad de realizar evaluaciones térmicas, recibir radiación solar, conocer cuanta energía se puede almacenar, e incluso, se podrá producir electricidad solar y utilizar dicha energía para llevar a cabo: desalación de agua de mar, construcción de sistemas de refrigeración y equipos de secado, etc. La gran cantidad de energía solar que recibe nuestro país establece el escenario ideal para el desarrollo de este tipo de tecnologías, sin embargo, aún queda mucho por hacer.

Es aquí donde el presente trabajo se justifica, pues los helióstatos construidos no cuentan con una validación. La validación es: "la confirmación, a través del examen y aporte de evidencias objetivas, de que se cumplen los requisitos particulares para un uso específico previsto" [3]. En el caso del helióstato la validación se realiza para: la metodología de alineación, los sistemas de procesamiento de datos, los sistemas de calibración, la estructura, etc. Es por ello que el presente trabajo constituye únicamente parte de la validación del dispositivo. Se debe tomar en cuenta esta aclaración pues a lo largo del texto se utiliza la palabra validación para referirse a la contribución realizada por este trabajo. Dicha contribución se realizó a través del análisis estructural de los helióstatos, utilizando como herramienta de análisis el software Autodesk Algor Simulation 2010.

## <span id="page-9-0"></span>**Alcance y objetivo**

Este trabajo nace de la necesidad de realizar la validación de los helióstatos instalados en el Campo de Pruebas para Helióstatos de Sonora; como se explicó anteriormente, la tecnología empleada en el proyecto es nueva y de origen nacional. Dicha validación se realiza por medio del análisis estructural de las posiciones extremas de operación de los dispositivos, mismas que se definen como; posición horizontal o de reposo y posición vertical o de operación. Considerando en el primer caso únicamente cargas muertas (peso), y en el segundo, además, la carga viva que representa el viento (fuerza de arrastre). Se analizan exclusivamente estas dos posiciones por las siguientes razones:

- La posición horizontal es la posición en la que el helióstato se encuentra la mayor parte del tiempo.
- La posición vertical presenta las condiciones más críticas de carga para la zona de soporte, asimismo, es la posición en la que se generan las mayores fuerzas de arrastre.

Se proponen análisis estáticos en una estructura tipo marco, justificando en el capítulo 1 la razón por la cual una fuerza viva se puede analizar como una fuerza constante.

Como herramienta de análisis se utilizó un modelo de alambre en el software Autodesk Algor Simulation 2010, valiendose únicamente dos nodos por cada elemento.

Las simulaciones no consideran las siguientes condiciones: vibraciones, efecto por temperatura, análisis de los paneles reflectantes, efecto del par del motor y efecto de arrastre en los espacios entre paneles.

Tomando esta descripción se plantea como objetivo:

 Presentación de un documento cuya evidencia objetiva garantiza la correcta operación de la estructura que conforma al helióstato para dos posiciones extremas de operación: posición horizontal y posición vertical.

#### <span id="page-9-1"></span>**Resumen**

El trabajo inicia con una descripción del panorama general tanto del Análisis Estructural como del Método de los Elementos Finitos (método numérico utilizado por el software).

En el segundo capítulo se expone la teoría relacionada con el análisis de marcos espaciales y el cálculo de la fuerza de arrastre sobre los espejos (paneles). Además, se describe la metodología empleada para la correcta modelación de la estructura en el software.

En el tercer capítulo se establecen todas las condiciones previas a la simulación, esto incluye; el cálculo de las fuerzas y de las propiedades de todos los perfiles empleados en la estructura.

El cuarto capítulo presenta los resultados para las dos posiciones del helióstato, además de determinar en un tercer caso de estudio, la velocidad máxima del viento que puede soportar la estructura.

En el último capítulo se discuten los resultados obtenidos y se presentan algunas recomendaciones de diseño justificadas con la realización de nuevos análisis.

# **Capítulo 1. Análisis Estructural**

# <span id="page-11-1"></span><span id="page-11-0"></span>**Introducción**

En este capítulo se expone de manera breve lo que es en términos generales el análisis estructural y, en algunas de las secciones, su aplicación al helióstato. También se explica el panorama general del Método de los Elementos Finitos, ya que es la herramienta utilizada (por medio del software) para llevar a cabo la validación.

## <span id="page-11-2"></span>**1.1 Análisis estructural**

De acuerdo con Williams [4], el análisis estructural determina las cargas máximas que una estructura puede sostener antes de fallar.

Según el Instituto de Tecnología Hindú [5], el análisis estructural evalúa; las reacciones, la deformación y los esfuerzos internos en una estructura.

Conforme a Oñate [6], "El objetivo del análisis estructural por elementos finitos es verificar la resistencia de las estructuras satisfaciendo un número específico de criterios. La clave es prevenir la falla estructural y garantizar la seguridad bajo un grupo de cargas".

A continuación se plantea una definición propia del análisis estructural. De acuerdo con el Diccionario de la Lengua Española [25] la palabra análisis tiene las siguientes acepciones (adecuadas al presente estudio):

- m. Distinción y separación de las partes de un todo hasta llegar a conocer sus principios o elementos.
- m. Examen que se hace de una obra, de un escrito o de cualquier realidad susceptible de estudio intelectual.

Ahora bien, de acuerdo con Hibbeler [7], una estructura se define como: "Sistema de partes conectadas utilizadas para sostener una carga". Ejemplos de estructuras son: puentes, edificios, torres, etc.

De tal manera que el análisis estructural puede definirse como: estudio de la capacidad de los elementos que forman una estructura para soportar una o varias cargas.

El análisis estructural requiere profundos conocimientos de las propiedades materiales y de las leyes de la física que gobiernan su comportamiento. Una vez que se tiene una propuesta de diseño, se requiere un análisis del mismo para determinar si es lo suficientemente rígido y resistente. Entre otras cosas, para llevar a cabo dicho análisis se realiza una serie de idealizaciones basadas tanto en la forma en la que los elementos de la estructura se encuentran conectados, como en el tipo de soporte de los mismos. Las cargas se determinan con base en ciertas normativas y especificaciones locales, por su parte las fuerzas y desplazamientos son estimados por medio de la teoría de análisis estructural. Los resultados del análisis se utilizan para rediseñar, por ejemplo, la geometría de un elemento estructural. El proceso de diseño conlleva una serie de aproximaciones, en la cual cada ciclo requiere del análisis estructural.

#### <span id="page-12-0"></span>**Elemento estructural tipo viga y estructura tipo marco**

Es importante señalar que existe una gran cantidad de elementos estructurales, sin embargo, por su función es el elemento tipo viga el de particular interés para el presente estudio.

Una viga es un elemento estructural largo y delgado, sujeto a cargas normales a su eje longitudinal, está diseñado para resistir fuerzas cortantes y momentos flexionantes. Usualmente son elementos rectos y se clasifican de acuerdo a la forma en que se encuentran apoyados.

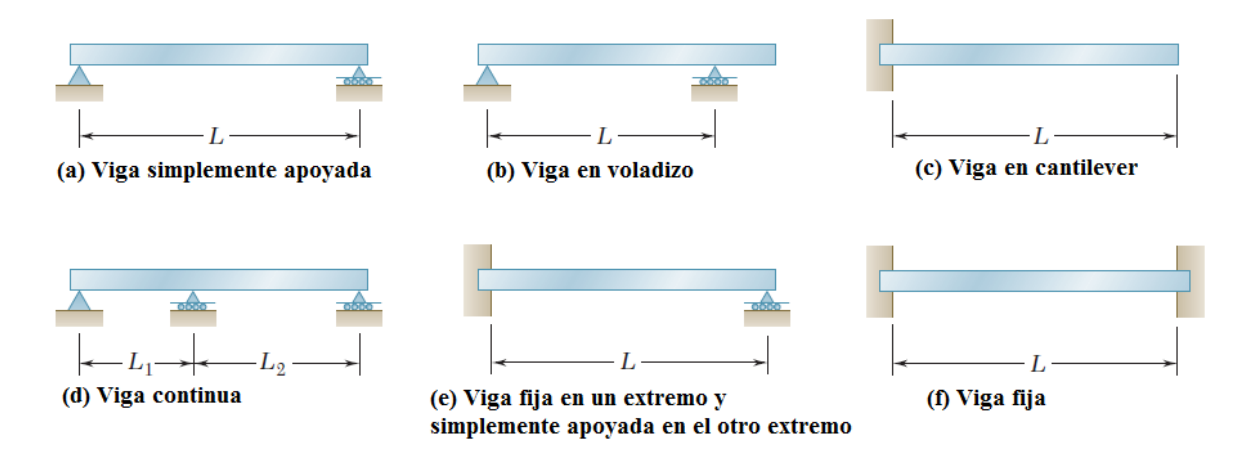

Figura 1.1: Clasificación de vigas de acuerdo al soporte [8]

Por otro lado, existen dos tipos de sistemas estructurales; las armaduras y los marcos.

Las armaduras son estructuras diseñadas para soportar cargas. Se componen exclusivamente de elementos largos, delgados y rectos de distintas formas de sección transversal. Dichos elementos están unidos entre sí en las juntas localizadas en los extremos de los mismos. La principal característica de una armadura es que sus componentes son de dos fuerzas [8], es decir, las fuerzas que actúan se presentan a lo largo del eje longitudinal, ya sea a tensión o a compresión.

Usualmente los miembros de una armadura están acomodados en arreglos triangulares, ya que este arreglo permite que las cargas que tienden a flexionar la estructura se transformen en cargas puramente axiales (tensión y compresión).

Los marcos, al igual que las armaduras, son estructuras diseñadas para soportar cargas. Generalmente son estructuras inmóviles, es decir, totalmente restringidas. La principal diferencia con una armadura radica en que al menos uno de los elementos que componen un marco es un elemento multi-fuerza [8], esto significa que las fuerzas que actúan en él no lo hacen únicamente a lo largo del eje longitudinal, lo cual provoca flexión sobre el elemento.

Los elementos que componen al helióstato son en su mayoría largos y delgados y rectos, todos ellos de sección transversal constante. Aunado a esto, las cargas se presentan en forma perpendicular al eje longitudinal de los miembros, de manera que tienden a inducir flexión en la estructura. Básicamente se debe a estas razones el hecho de que el helióstato sea modelado como una estructura tipo marco.

#### <span id="page-13-0"></span>**Cargas**

En el análisis estructural es imperativo tener un profundo conocimiento de los modelos matemáticos para determinar: momento flector, fuerza cortante, fuerza axial y torsión. Así mismo se deben conocer: los sistemas estructurales, las propiedades materiales y los tipos de cargas. Estas últimas son muy importantes, pues aunque sean muy pequeñas pueden llegar a poner en riesgo la estructura completa. Las cargas se dividen en: cargas vivas, cargas muertas, carga de viento, entre muchas otras [7]. Para llevar a cabo la simulación del helióstato es suficiente con estos tres tipos de cargas.

Las cargas muertas, también denominadas cargas permanentes, actúan durante toda la vida de la estructura. Básicamente las cargas muertas son: el peso de la propia estructura y el peso de cualquier objeto sujeto a la misma. Este tipo de cargas no son muy grandes en comparación con la carga de diseño para una estructura simple. El valor se obtiene del peso específico del material y del volumen, de manera que la magnitud depende de las dimensiones de los miembros de la estructura. Para elementos longitudinales, como es el caso de las vigas, el peso se obtiene a partir de la densidad lineal. Cabe mencionarse que para el acero estructural, material del que está hecho el helióstato, las tolerancias de peso son muy pequeñas.

Las cargas vivas, también denominadas cargas de ocupación, se deben al uso u ocupación de la estructura, varían en magnitud y ubicación, y actúan durante cortos periodos de tiempo.

La carga debida al viento, que es una carga viva, ocurre cuando la estructura bloquea el flujo, transformando la energía cinética en energía potencial de presión. El efecto de la carga de viento depende, entre otros factores, de: la velocidad, la densidad, la temperatura del aire, la variación con la altura, la magnitud de las ráfagas, las condiciones locales de la superficie del terreno, la forma de la superficie expuesta, etc. En zonas de huracanes o ciclones los efectos del viento son bastante considerables pues la velocidad puede ser superior a los 200 [km/h]. Para efectos de diseño se puede proponer tanto un análisis estático como un análisis dinámico. Esto responde al hecho de que hay cargas vivas que a pesar de que cambian con el tiempo, lo hacen en periodos largos, lo cual permite considerar la carga como constante [9]. Para el caso del helióstato se propone un análisis estático, considerando que la fluctuación en la presión causada por el viento se puede sustituir por una velocidad de presión media o promedio [7] para la cual se presenta la máxima fuerza de arrastre (condición extrema de operación).

#### <span id="page-13-1"></span>**Acero estructural**

Como se mencionó en la sección anterior, además de las ecuaciones, los sistemas estructurales y los tipos de cargas, también es necesario conocer el material y sus propiedades.

El helióstato está hecho completamente de acero estructural. Este material estructural es el más utilizado para construcción. Se compone de 98% hierro (mínimo), < 1% carbono, y pequeñas cantidades de manganeso (mejora resistencia), fósforo, azufre, sílice y vanadio para mejorar su soldabilidad y resistencia a la intemperie [22].

Entre las principales ventajas se encuentra su gran resistencia a tensión y compresión, además de su razonable costo.

Con este material se construyen una gran cantidad de elementos estructurales como los que se muestran en la siguiente figura.

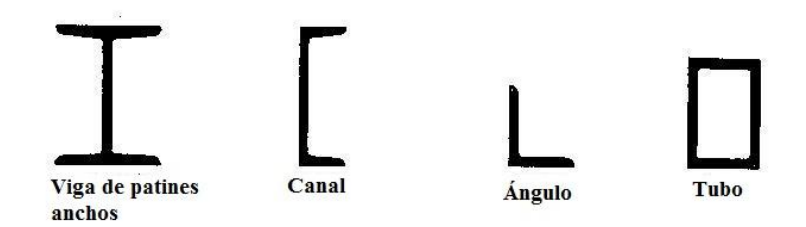

Figura 1.2: Algunos perfiles de acero estructural [10]

Estos elementos son fáciles de unir por medio de soldadura, pernos o remaches.

El acero estructural más común es el denominado A-36. El helióstato no es la excepción ya que está fabricado completamente con acero estructural ASTM-A36. Las características estructurales de este y otros materiales se presentan en la siguiente figura.

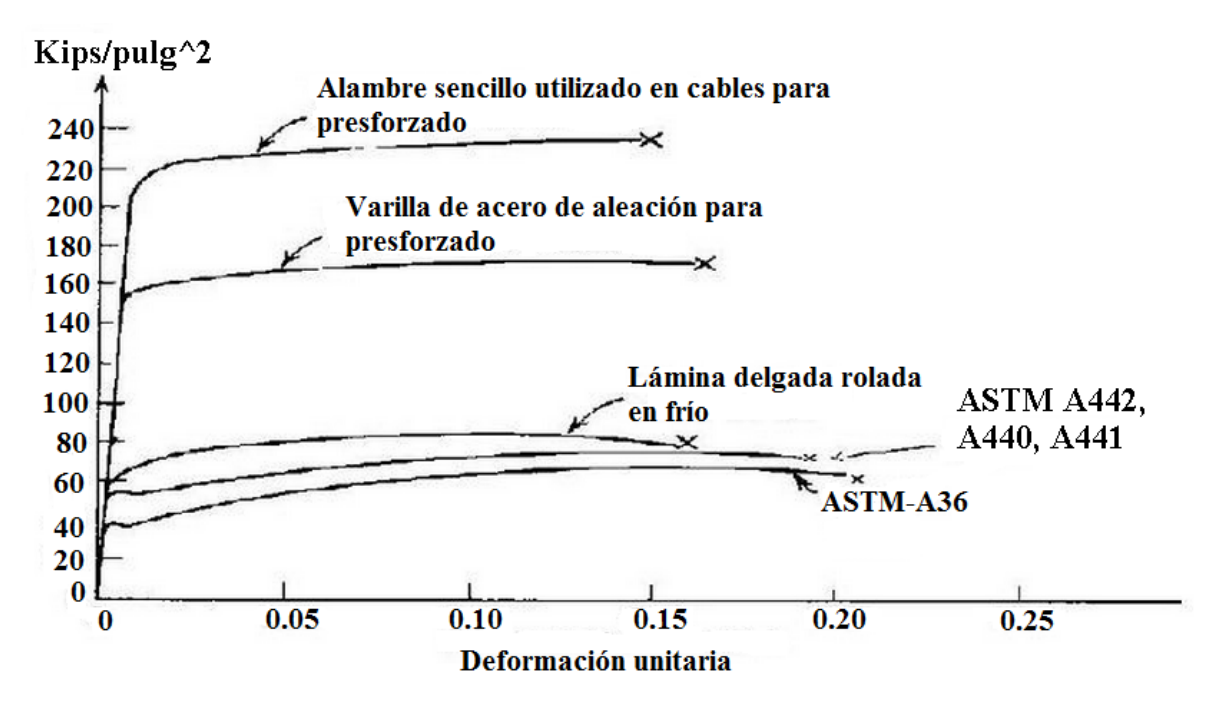

Figura 1.3: Curva esfuerzo-deformación [10]

### <span id="page-14-0"></span>**Factor de seguridad y factor de diseño**

En el análisis estructural se deben tomar en cuenta algunas fluctuaciones, ya sea de las propiedades de material, del valor de las cargas o de alguna otra variable. Algunos ejemplos son: esfuerzos residuales, medidas, cargas accidentales (cargas de impacto), vibraciones, corrosión, etc. Para asegurar que la estructura no fallará se utiliza un factor de seguridad. Es importante seleccionar un factor de seguridad adecuado, ya que si este es muy pequeño se corre el riesgo de que falle el diseño o, por el contrario, si es demasiado grande, el diseño será caro y poco funcional. La diferencia fundamental entre el factor de seguridad y el factor de diseño radica en que el factor de seguridad representa lo que el componente realmente resiste, mientras que el factor de diseño representa lo que se requiere que resista, de manera que el valor del factor de seguridad siempre debe ser igual o mayor al factor de diseño. Algunas consideraciones que se toman en cuenta para seleccionar un factor de seguridad son [11]:

- 1. Variaciones que pueden ocurrir en las propiedades del elemento bajo consideración
- 2. Número de cargas que puedan esperarse durante la vida de la estructura o máquina
- 3. Tipo de cargas que se han planeado para el diseño, o que puedan ocurrir en el futuro
- 4. Tipo de falla que pueda ocurrir
- 5. Incertidumbre debida a los métodos de análisis
- 6. Deterioro que pueda ocurrir en el futuro por mantenimiento incorrecto o por causas naturales inevitables
- 7. Importancia de un elemento dado a la integridad de la estructura completa

Dentro de los tipos de falla (punto 4 de la lista anterior) se considera; falla por deformación permanente, falla por fractura, incluso falla por deformación elástica excesiva [12]. En el caso del helióstato es importante que no exista una deformación permanente, dado que su función es reflejar los rayos solares y esto implica que la estructura permanezca cuasiestática.

Para el caso de deformación permanente el factor de seguridad indica la razón que existe entre la carga de cedencia del material y la máxima carga de uso. A la carga de uso también se le conoce como carga permisible, carga de trabajo o carga de diseño. Existe una definición alternativa que involucra el uso de esfuerzos, es decir, el factor se define como la razón entre el esfuerzo de cedencia  $(\sigma_v)$  y el esfuerzo permisible  $(\sigma_p)$ .

$$
F.S = \frac{\sigma y}{\sigma p} \tag{1.1}
$$

#### <span id="page-15-0"></span>**Reseña histórica**

Esta reseña histórica se presenta en forma de tabla. En ella se muestran las principales aportaciones al análisis estructural y sus autores.

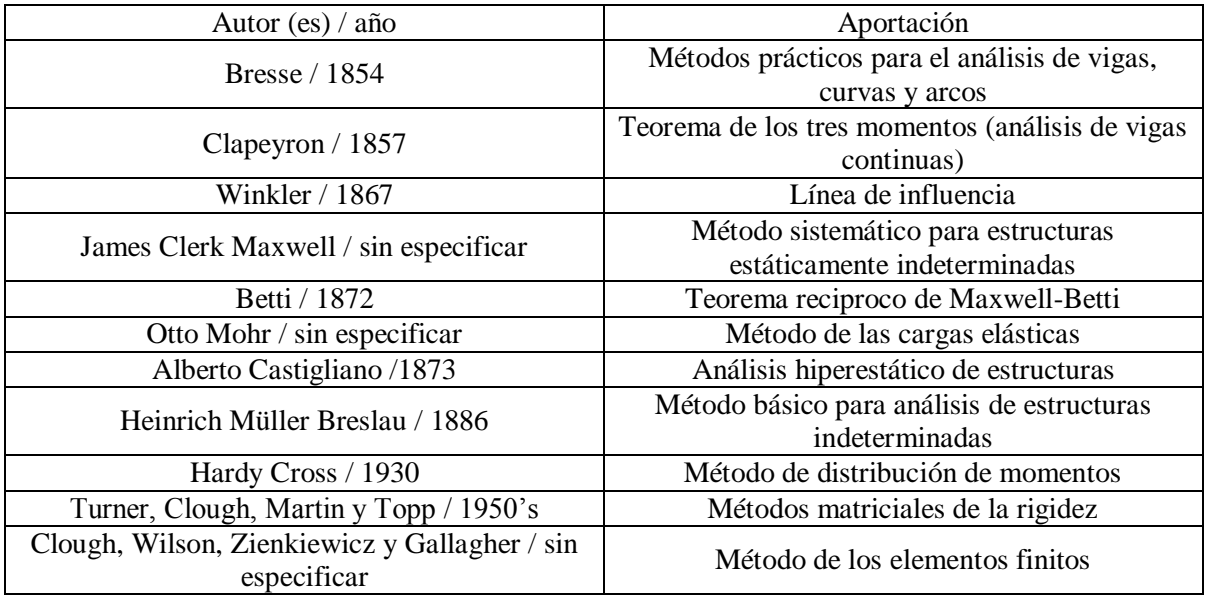

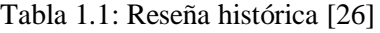

# <span id="page-16-0"></span>**1.2 Método de los elementos finitos**

La aplicación de las leyes de la física a distintos fenómenos conduce al planteamiento de ecuaciones diferenciales que describan su comportamiento. Existen distintos métodos para obtener la solución exacta de algunos tipos de dichas ecuaciones, sin embargo, estos métodos no aplican en muchos casos prácticos, ya sea porque la ecuación diferencial y el método son incompatibles, o porque la geometría que involucra el fenómeno es muy compleja. De tal suerte que obtener una solución analítica que satisfaga las condiciones se vuelve una tarea muy complicada. Es así que los métodos numéricos se han vuelto una herramienta importante al momento de obtener soluciones satisfactorias para muchos casos prácticos en todas las ramas de la ingeniería.

El Método de los Elementos Finitos, o FEM por sus siglas en inglés (Finite Element Method), es un método numérico que permite obtener soluciones aproximadas tanto para ecuaciones diferenciales ordinarias como para ecuaciones diferenciales parciales. Resulta particularmente útil cuando se trata con condiciones de frontera definidas para geometrías complicadas.

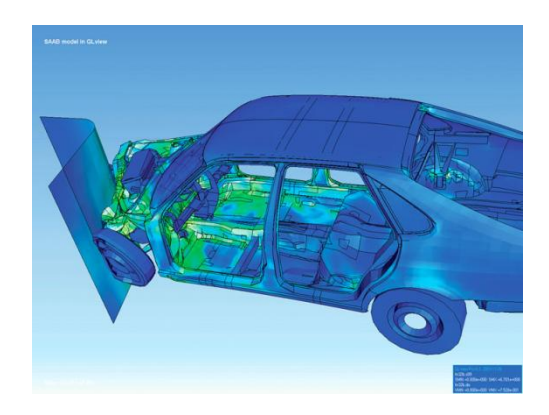

Figura 1.4: Visualización de colisión usando el método de los elementos finitos [27]

La aplicación del método conlleva el empleo de los siguientes seis pasos [13], agrupados en preproceso, solución y postproceso [14]:

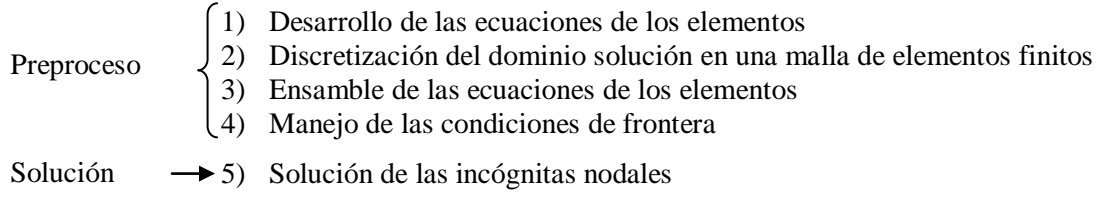

Postproceso  $\rightarrow$  6) Cálculo de la solución y de cantidades relacionadas a cada elemento

La idea clave del Método de los Elementos Finitos es la discretización del dominio solución en dominios más sencillos llamados elementos. La solución aproximada de dichos elementos se realiza en términos de los nodos.

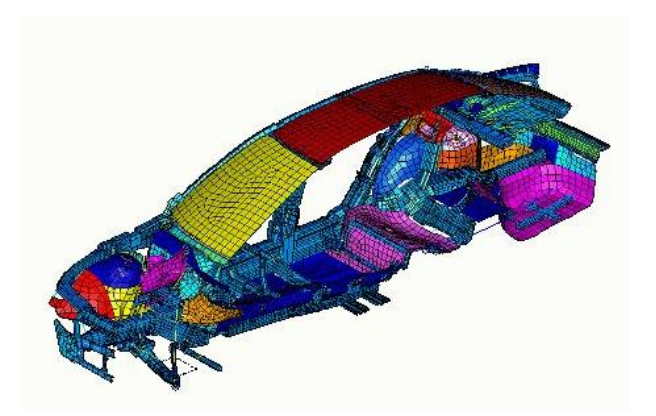

Figura 1.5: Ejemplo de carrocería discretizada [28]

El Método de los Elementos Finitos genera enormes sistemas de ecuaciones, al obtener la solución de dichos sistemas se determinan los valores de las incógnitas. De tal manera que no existe una forma única (matemática) de solucionar un problema, es por ello que el presente trabajo se limita únicamente a exponer las ecuaciones que modelan el sistema sin profundizar en la solución de las mismas, ya que no es éste el objeto de estudio.

Para ahondar en el estudio del método se sugiere la consulta de la obra *Fundamental Finite Element Analysis and Applications* [13].

# **Capítulo 2. FEM Aplicado a Marcos Espaciales**

# <span id="page-18-1"></span><span id="page-18-0"></span>**Introducción**

El presente capítulo se divide en dos partes, como su nombre lo índica, teoría y método. En la primera parte se expone de manera breve lo que es un elemento marco en el espacio, las ecuaciones que gobiernan su comportamiento en sistema local, la transformación del sistema local al sistema global y finalmente la solución por elemento. A continuación se describen cada uno de los componentes que conforman el helióstato, ya que éste se modela por completo como un marco espacial. Para terminar con la primera parte del capítulo se expone la teoría correspondiente al cálculo de la fuerza de arrastre, necesaria para uno de los casos de estudio.

En la segunda parte del capítulo se explica el método a seguir para realizar las simulaciones en el software Autodesk Algor Simulation 2010. En otras palabras, cómo interpretar la teoría de marcos en el software, por qué y cómo construir un modelo de alambre y finalmente se describe el menú de resultados.

# <span id="page-18-2"></span>**2.1 Marco Teórico**

#### <span id="page-18-3"></span>**Marcos espaciales**

Los marcos espaciales son elementos estructurales que se definen con base en un sistema coordenado local *r-s-t*, dicho sistema es ortogonal. El eje *t* se ubica sobre el eje longitudinal del elemento, mientras que los ejes *r* y *s* son los ejes principales de inercia. El eje local *r* se define como el eje de máxima inercia y el eje local *s* se define como el eje de mínima inercia. Este tipo de elementos lidian con cargas axiales (Ft<sub>1</sub>, Ft<sub>2</sub>, qt) y cortantes (Fs<sub>1</sub>, Fs<sub>2</sub>, qs, Fr<sub>1</sub>, Fr<sub>2</sub>, qr), así como con momentos en las tres direcciones ( $Mt_1$ ,  $Ms_1$ ,  $Mr_1$ ,  $Mt_2$ ,  $Ms_2$ ,  $Mr_2$ ), como se muestra en la siguiente figura.

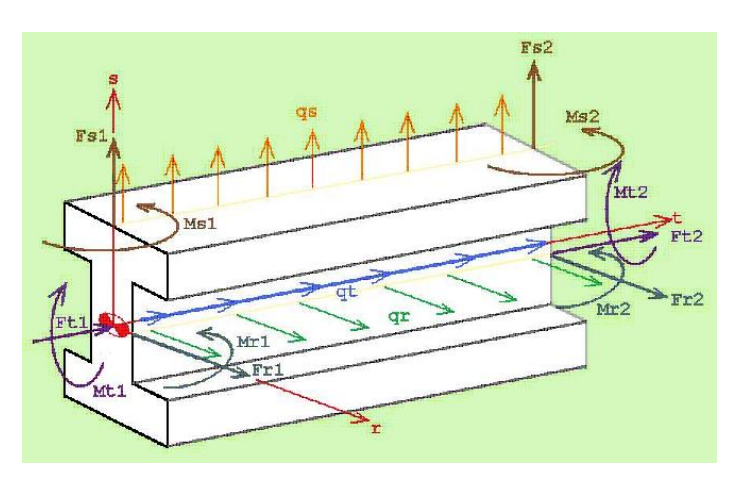

Figura 2.1: Cargas y momentos en un marco espacial [15]

Para la ubicación de un marco espacial no es suficiente con conocer las coordenadas inicial y final, se requiere información adicional, el método más sencillo se conoce como Método de los Tres Nodos. Los nodos 1 y 2 representan los extremos del marco, mientras que el tercer nodo se necesita para definir el plano *r-t*. Utilizando estos tres nodos los ejes locales quedan definidos como sigue [13]:

- i. Eje local *t*: vector que inicia en el nodo 1 y termina en el nodo 2
- ii. Eje local *s*: es el resultado del producto cruz entre el vector que forman los nodos 1 y 3, y el vector que forman los nodos 1 y 2 (eje *t*)
- iii. Eje local *r*: es el resultado del producto cruz entre los ejes locales *t* y *s*

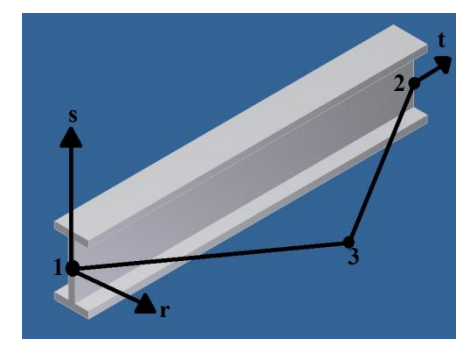

Figura 2.2: Definición de los ejes locales

Cabe mencionar que la decisión de utilizar el tercer nodo para definir el plano *r-t* es totalmente arbitraria, es decir, también se puede utilizar para definir el plano *s-t*, no existe una convención establecida; por lo tanto, al utilizar alguna paquetería es necesario averiguar la convención que utiliza, ya que hay software que utiliza el tercer nodo para definir el eje de máxima inercia, hay software que lo utiliza para definir el eje de mínima inercia y hay software en el que el tercer nodo no se relaciona específicamente con uno de los ejes principales de inercia, es decir, se puede utilizar tanto para definir el eje de máxima inercia como el eje de mínima inercia.

A continuación se muestra la notación utilizada para describir el material y las propiedades de sección transversal de un marco espacial:

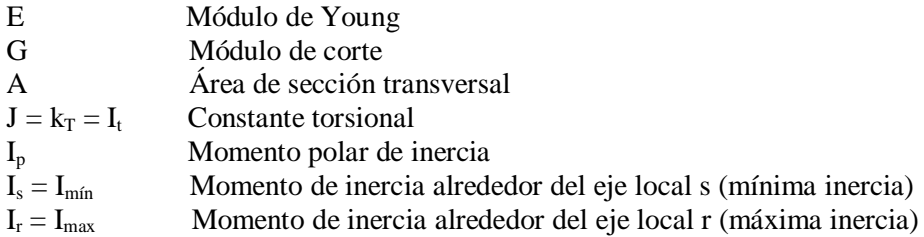

#### <span id="page-19-0"></span>**Ecuaciones de los elementos en el sistema coordenado local**

Considerando las fuerzas y momentos con los que trata un elemento marco se tienen seis grados de libertad por cada nodo; tres desplazamientos y tres rotaciones. Una fuerza o un desplazamiento que actúa en la dirección positiva del eje se considera una fuerza positiva o un desplazamiento positivo, mientras que los momentos siguen la regla de la mano derecha. Los grados de libertad nodales quedan definidos como sigue:

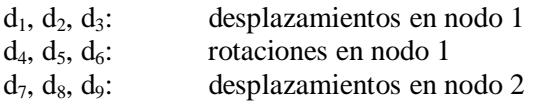

 $d_{10}$ ,  $d_{11}$ ,  $d_{12}$ : rotaciones en nodo 2

La dirección de cada uno de los grados de libertad se muestra en la siguiente figura.

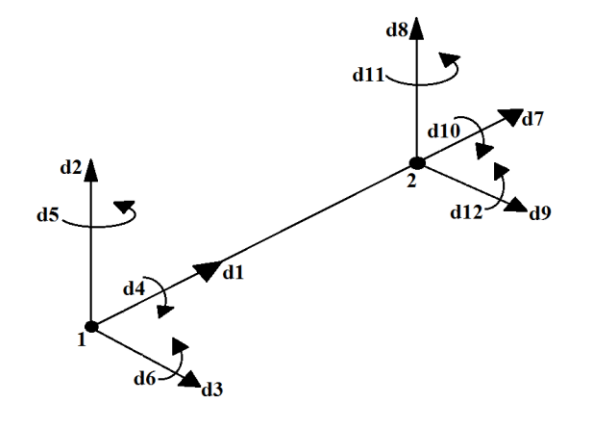

Figura 2.3: Grados de libertad [13]

El desplazamiento axial se relaciona con los grados de libertad  $d_1$  y  $d_7$  mediante la siguiente ecuación:

$$
u(t) = (N_u^T) \begin{pmatrix} d_1 \\ d_7 \end{pmatrix} ; 0 \le t \le L
$$
\n
$$
N_u^T = \begin{pmatrix} 1 - \frac{t}{I} & \frac{t}{I} \end{pmatrix}
$$
\n(2.1)

donde;

*L L*

J

 $L =$ longitud del elemento

 $\setminus$ 

Las cargas aplicadas en el plano s-t provocan desplazamientos en la dirección s y rotaciones alrededor del eje r (ecuación 2.5). Los desplazamientos se encuentran relacionados con los grados de libertad  $d_2$ ,  $d_6$ ,  $d_8$  y  $d_{12}$ , mediante la siguiente ecuación:

$$
v(t) = \left(N_v^T\right) \begin{pmatrix} d_2 \\ d_6 \\ d_8 \\ d_{12} \end{pmatrix} ; \quad 0 \le t \le L
$$
 (2.3)

$$
N_{\nu}^{T} = \left(1 - \frac{3t^{2}}{L^{2}} + \frac{2t^{3}}{L^{3}} \quad t - \frac{2t^{2}}{L} + \frac{t^{3}}{L^{2}} \quad \frac{3t^{2}}{L^{2}} - \frac{2t^{3}}{L^{3}} \quad - \frac{t^{2}}{L} + \frac{t^{3}}{L^{2}}\right)
$$
(2.4)

$$
\theta \equiv \frac{dv}{dt} \tag{2.5}
$$

Estas mismas cargas provocan momento flector alrededor del eje r y fuerzas cortantes normales a la dirección t:

$$
M_r(t) = EI_r \left(\frac{d^2 v}{dt^2}\right) \tag{2.6}
$$

$$
V_s(t) = \frac{dM_r}{dt} = EI_r \left(\frac{d^3v}{dt^3}\right)
$$
\n(2.7)

Las cargas aplicadas en el plano r-t provocan desplazamientos en la dirección r y rotaciones alrededor del eje s (ecuación 2.10). La diferencia con el caso anterior es el signo de la rotación se debe ajustar a la convención adoptada, es decir, un desplazamiento positivo en dirección r provoca una rotación negativa alrededor del eje s. El desplazamiento se relaciona con los grados de libertad  $d_3$ ,  $d_5$ ,  $d_9$  y  $d_{11}$  como sigue:

$$
w(t) = \begin{pmatrix} N_w^T \end{pmatrix} \begin{pmatrix} d_3 \\ d_5 \\ d_9 \\ d_{11} \end{pmatrix} ; \quad 0 \le t \le L
$$
 (2.8)

$$
N_w^T = \left(1 - \frac{3t^2}{L^2} + \frac{2t^3}{L^3} - \left(t - \frac{2t^2}{L} + \frac{t^3}{L^2}\right) \frac{3t^2}{L^2} - \frac{2t^3}{L^3} - \left(-\frac{t^2}{L} + \frac{t^3}{L^2}\right)\right)
$$
(2.9)

$$
\varphi(t) \equiv -\frac{\partial w}{\partial t} \tag{2.10}
$$

Estas cargas provocan momento flector alrededor del eje s y fuerzas cortantes normales a la dirección r:

$$
M_s(t) = -EI_s \left(\frac{d^2w}{dt^2}\right) \tag{2.11}
$$

$$
V_r(t) = -\frac{dM_s}{dt} = EI_s \left(\frac{d^3w}{dt^3}\right)
$$
\n(2.12)

Se tiene la siguiente ecuación que modela la torsión suponiendo que los momentos que la provocan sólo se aplican en los extremos del elemento:

$$
GJ\frac{d^2\psi}{dt^2} = 0\tag{2.13}
$$

$$
\psi(t) = \left(1 - \frac{t}{L} \frac{t}{L}\right) \begin{pmatrix} d_4 \\ d_{10} \end{pmatrix} \tag{2.14}
$$

donde;

 $\psi$  = rotación alrededor del eje t

El momento de torsión por unidad de longitud se relaciona con el ángulo de torsión mediante la siguiente ecuación:

$$
M_t(t) = GJ \frac{d\psi}{dt} \tag{2.15}
$$

Por medio de la aplicación del Método de Galerkin [13] se puede demostrar que la matriz de rigidez local que resulta de la combinación de los fenómenos anteriores es la siguiente:

Análisis Estructural de un Helióstato Página 16 *L EI L EI L EI L EI L EI L EI L EI L EI L G J L G J L EI L EI L EI L EI L EI L EI L EI L EI L EA L EA L EI L EI L EI L EI L EI L EI L EI L EI L G J L G J L EI L EI L EI L EI L EI L EI L EI L EI L EA L EA k r r r r s s s s s s s s r r r r r r r r s s s s s s s s r r r r l* 4 0 0 0 6 0 2 0 0 0 6 0 0 4 0 6 0 0 0 2 0 6 0 0 0 0 0 0 0 0 0 0 0 0 0 6 0 <sup>12</sup> <sup>0</sup> <sup>0</sup> <sup>0</sup> 6 0 <sup>12</sup> <sup>0</sup> <sup>0</sup> 6 0 0 0 <sup>12</sup> <sup>0</sup> 6 0 0 0 <sup>12</sup> <sup>0</sup> 0 0 0 0 0 0 0 0 0 0 2 0 0 0 6 0 4 0 0 0 6 0 0 2 0 6 0 0 0 4 0 6 0 0 0 0 0 0 0 0 0 0 0 0 0 6 0 <sup>12</sup> <sup>0</sup> <sup>0</sup> <sup>0</sup> 6 0 <sup>12</sup> <sup>0</sup> <sup>0</sup> 6 0 0 0 <sup>12</sup> <sup>0</sup> 6 0 0 0 <sup>12</sup> <sup>0</sup> 0 0 0 0 0 0 0 0 0 0 2 2 2 2 3 2 3 2 3 2 3 2 2 2 2 2 3 2 3 2 2 3 2 3 (2.16)

Del mismo modo se puede demostrar que el vector de cargas local debido a las fuerzas distribuidas es el siguiente [13]:

$$
r_l^T = \left(0 \quad \frac{q_s L}{2} \quad \frac{q_r L}{2} \quad 0 \quad -\frac{q_r L^2}{12} \quad \frac{q_s L^2}{12} \quad 0 \quad \frac{q_s L}{2} \quad \frac{q_r L}{2} \quad 0 \quad \frac{q_r L^2}{12} \quad -\frac{q_s L^2}{12}\right) \tag{2.17}
$$

#### <span id="page-22-0"></span>**Transformación de sistema local a sistema global**

Hasta ahora los cálculos se han realizado para el sistema coordenado local, sin embargo, los elementos que forman una estructura tienen diferente orientación en sus respectivos sistemas locales, de manera que se vuelve necesario transformar los resultados de cada elemento a un sistema global *x,y* y *z*. En el nuevo sistema global los desplazamientos y rotaciones se definen como sigue:

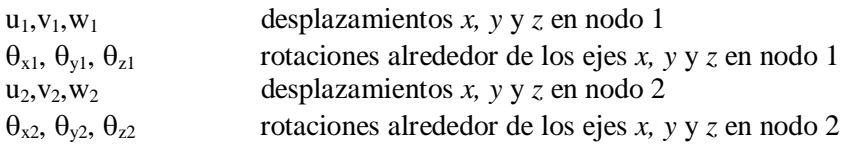

Por su parte las fuerzas y los momentos en el sistema global se definen de la siguiente manera:

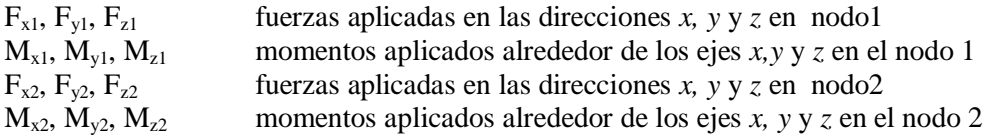

La transformación del sistema local al global se construye de la siguiente manera:

$$
\begin{pmatrix} d_1 \\ d_2 \\ \vdots \\ d_{12} \end{pmatrix} = \begin{pmatrix} H & 0 & 0 & 0 \\ 0 & H & 0 & 0 \\ 0 & 0 & H & 0 \\ 0 & 0 & 0 & H \end{pmatrix} \begin{pmatrix} u_1 \\ v_1 \\ \vdots \\ \theta_{z2} \end{pmatrix} \Rightarrow d_1 = Td \quad \therefore \quad d = T^T d_1 \tag{2.18}
$$

donde;  $H =$  matriz de rotación de 3x3  $T =$  matriz de transformación de 12x12  $0 =$  matriz cero de  $3x3$ 

Las componentes de cualquier vector en coordenadas locales son simplemente la suma de las proyecciones de las componentes del sistema global sobre el sistema local. De manera que la matriz de transformación se escribe de la siguiente manera:

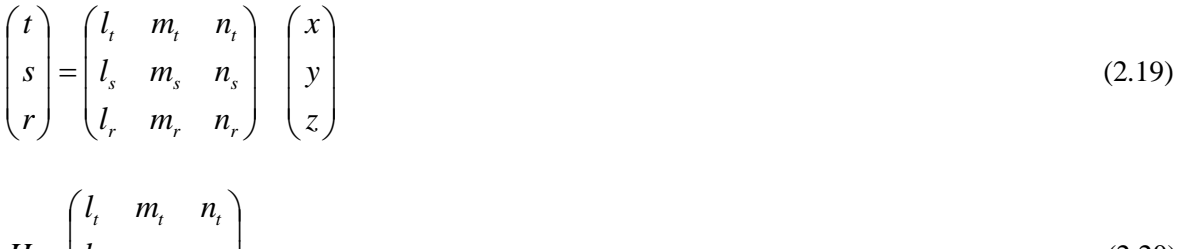

$$
H = \begin{bmatrix} l_s & m_s & n_s \\ l_r & m_r & n_r \end{bmatrix} \tag{2.20}
$$

Los elementos de la matriz H son los cosenos directores, para profundizar en la obtención de los mismos se recomienda la consulta de la obra del autor Bhatti [13].

Utilizando esta matriz de transformación las ecuaciones del sistema local se transforman al sistema global de como sigue:

$$
k_l d_l = r_l \Rightarrow k_l T d = r_l \tag{2.21}
$$

Análisis Estructural de un Helióstato Página 17

Multiplicando ambos lados por  $T^T$ :

$$
T^T k_i T d = T^T r_i \tag{2.22}
$$

donde;

 $T^{T} r_{l}$  = transformación de cargas aplicadas del sistema local al sistema global

Se tiene la siguiente ecuación en términos del sistema global:

$$
kd = r \tag{2.23}
$$

donde;  $k = T^T k_l T$  $r = T^T r_l$ 

Finalmente se obtiene la solución del sistema anterior para determinar los valores de los grados de libertad en coordenadas globales.

#### <span id="page-24-0"></span>**Solución por elemento**

Para realizar el cálculo de las soluciones por elemento se transforman los resultados del sistema global al sistema local multiplicándolos como indica la ecuación 2.18. Con los resultados en sistema local y las funciones de interpolación se obtienen las soluciones completas de desplazamiento. Para el desplazamiento axial la solución es idéntica a la que se muestra en la ecuación 2.1, sin embargo los desplazamientos en las direcciones locales s y r se calculan de la siguiente manera:

$$
v(t) = \left(N_v^T\right) \begin{pmatrix} d_2 \\ d_6 \\ d_8 \\ d_{12} \end{pmatrix} + \frac{q_s (L-t)^2 t^2}{24EI_r}; \quad 0 \le t \le L \tag{2.24}
$$

$$
w(t) = \left(N_w^T\right) \begin{pmatrix} d_3 \\ d_5 \\ d_9 \\ d_{11} \end{pmatrix} + \frac{q_r(L-t)^2 t^2}{24EI_s}; \quad 0 \le t \le L \tag{2.25}
$$

La fuerza axial se calcula de la siguiente manera:

 $F(t) = EA\varepsilon$  (2.26)

$$
\varepsilon = \frac{du(t)}{dt} \tag{2.27}
$$

donde;  $\varepsilon$  = deformación

Análisis Estructural de un Helióstato Página 18

De la ecuación 2.26 se deduce el esfuerzo axial:

$$
\sigma = E\varepsilon \tag{2.28}
$$

Finalmente el cálculo de los momentos flectores, las fuerzas cortantes y la torsión se calculan como quedó establecido en la sección Ecuaciones de los elementos en el sistema coordenado local.

### <span id="page-25-0"></span>**2.2 Elementos tipo marco en el helióstato**

#### <span id="page-25-1"></span>**Partes y perfiles del helióstato**

El helióstato se compone de cinco partes distintas que son: armaduras centrales, armaduras externas, bastidores, marcos y atiezadores. Todas estas partes cumplen alguna función estructural, es por esta misma razón que se excluyen de la lista anterior los espejos. En la siguiente serie de imágenes se muestra cada una de estas partes y la ubicación correspondiente en la estructura.

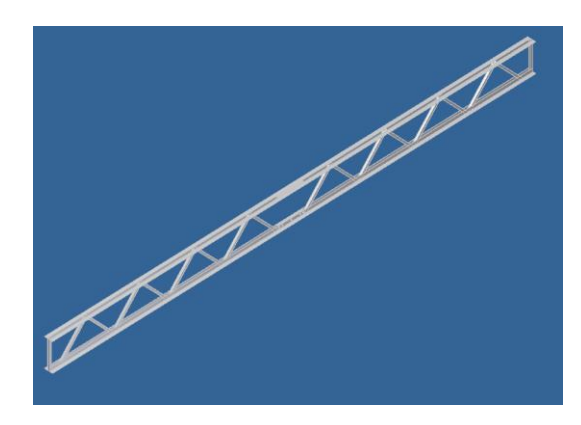

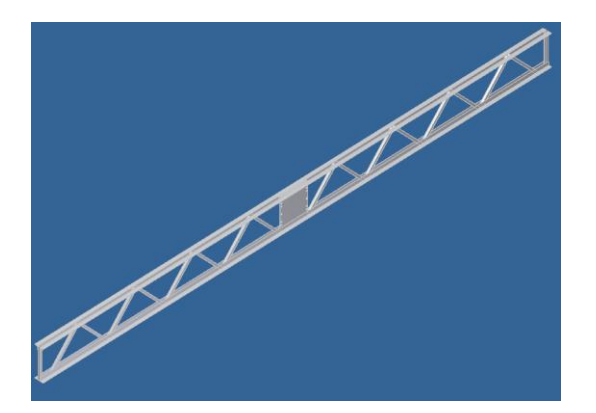

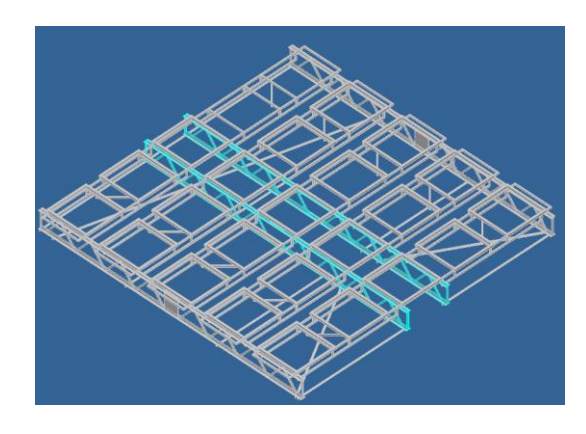

Figura 2.4: Armadura central Figura 2.5: Ubicación de armaduras centrales

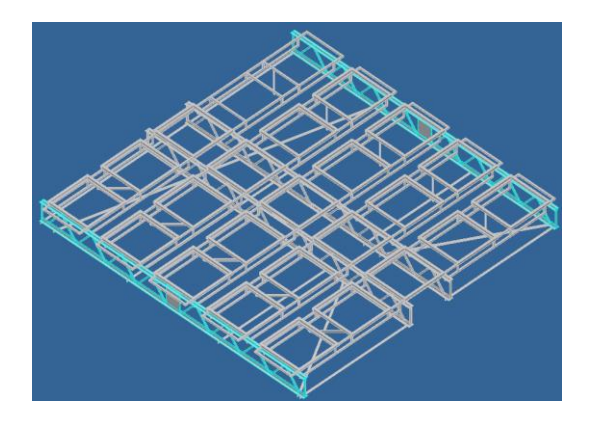

Figura 2.6: Armadura externa Figura 2.7: Ubicación de armaduras externas

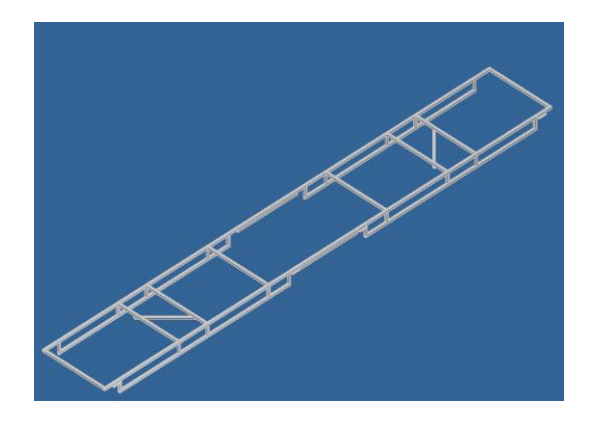

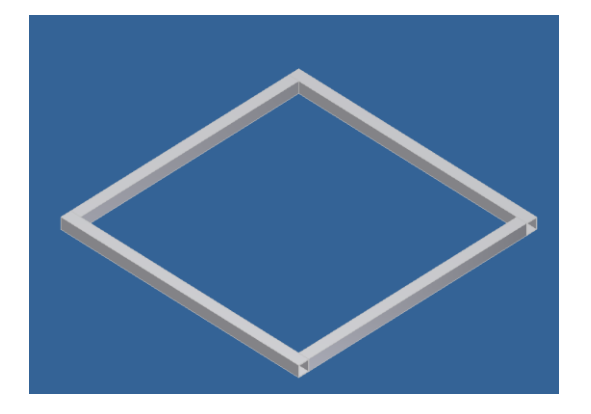

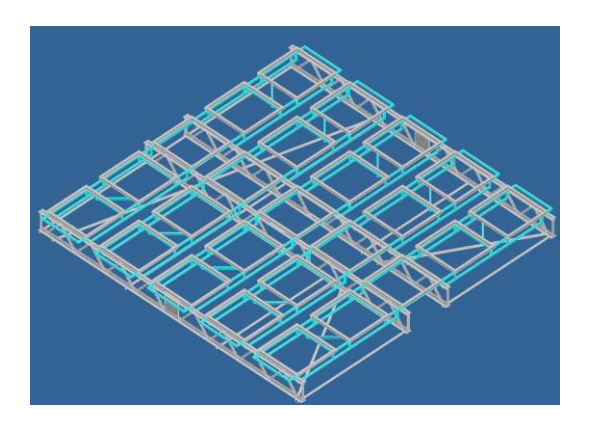

Figura 2.8: Bastidor Figura 2.9: Ubicación de bastidores

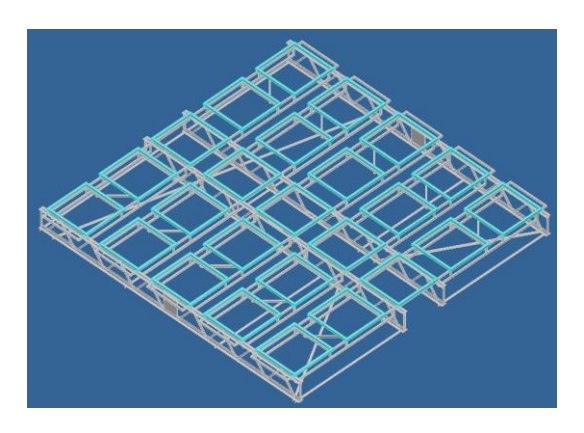

Figura 2.10: Marco Figura 2.11: Ubicación de marcos

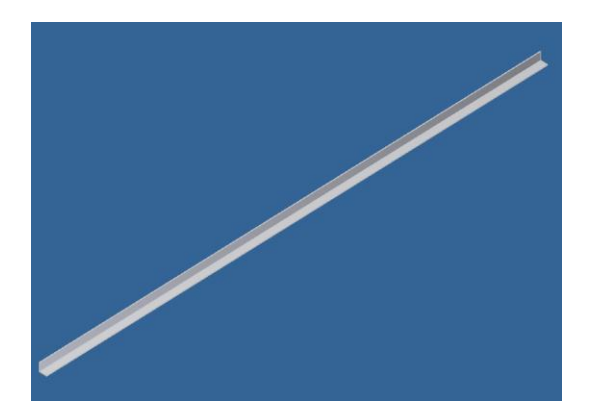

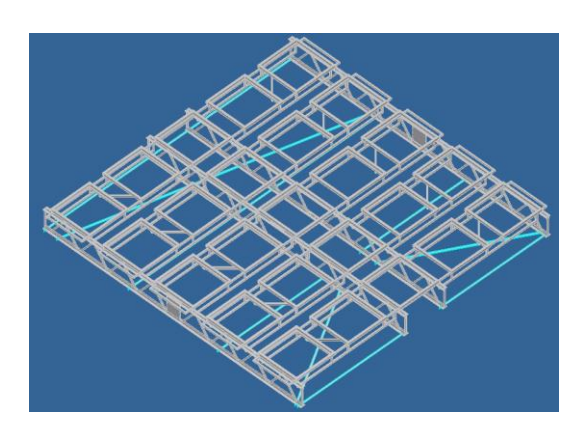

Figura 2.12: Atiezador Figura2.13: Ubicación de atiezadores

El helióstato se fabrica con tan sólo cinco perfiles distintos, de manera que las partes que lo componen tienen perfiles en común. En la siguiente tabla se muestra a manera de resumen el nombre de la parte y los perfiles que la conforman.

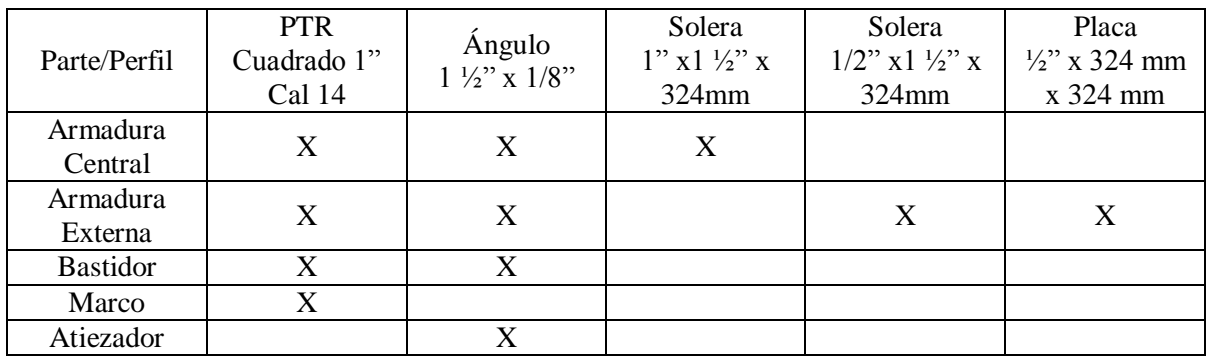

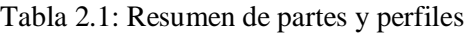

### <span id="page-27-0"></span>**2.3 Fuerza de arrastre**

#### <span id="page-27-1"></span>**Efecto del arrastre del viento sobre placas planas**

Cualquier cuerpo de cualquier forma que se encuentre inmerso en una corriente sufre fuerzas y momentos en todas direcciones, estas fuerzas y estos momentos son: fuerza de arrastre, fuerza de sustentación, fuerza lateral, momento de balanceo, momento de viraje, y momento de cabeceo.

Si el cuerpo que se encuentra inmerso en la corriente posee un plano de simetría (plano arrastre – sustentación) el estudio se puede simplificar a un problema bidimensional, en el cual sólo actúan la fuerza de arrastre, la fuerza de sustentación y el momento de cabeceo. Sin embargo, sí el cuerpo posee dos planos de simetría y la dirección del flujo es paralela a la intersección de estos, el estudio se reduce únicamente a un problema de fuerza de arrastre, la situación anterior se ilustra en la siguiente figura para el caso de un espejo del helióstato (placa plana).

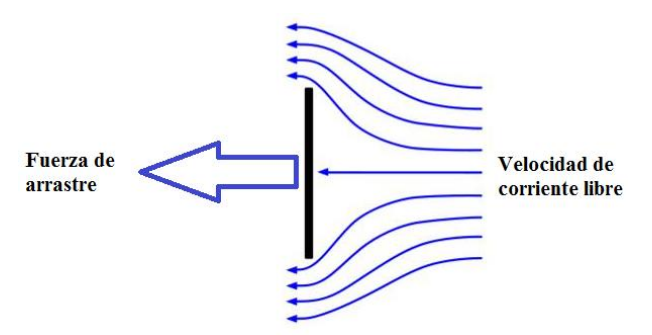

Figura 2.14: Acción de la fuerza de arrastre sobre los espejos [29]

El arrastre es en esencia la fuerza que se presenta debido a la viscosidad del fluido. Se calcula a partir de la siguiente ecuación [16]:

$$
C_D = \frac{F_D}{\frac{1}{2}\rho V^2 A}
$$
\n
$$
(2.29)
$$

donde;  $F_D$  = Fuerza de arrastre  $C_D$  = Coeficiente de arrastre

 $p = D$ ensidad  $V = Velocidad$  $A = \text{Área}$ 

De las variables involucradas en la ecuación anterior la densidad es función de la presión, la temperatura y la constante universal de los gases ideales, de tal manera que para obtener un valor adecuado para las condiciones de estudio se utiliza la siguiente ecuación [17]:

$$
\rho = \frac{p}{RT_{abs}}\tag{2.30}
$$

donde;

 $\rho =$ Densidad  $P =$ Presión  $R =$ Constante universal de los gases ideales  $T_{\text{abs}} = T$ emperatura absoluta

El valor del coeficiente de arrastre depende tanto de la geometría del cuerpo como del Número de Reynolds, el cual para las condiciones mencionadas se calcula con la siguiente ecuación [17]:

$$
\text{Re} = \frac{VL_c}{v} \tag{2.31}
$$

donde; Re = Número de Reynolds  $V =$  Velocidad de corriente  $L_c =$ Longitud característica  $v = Viscosidad cinemática$ 

### <span id="page-28-0"></span>**2.4 Método**

#### <span id="page-28-1"></span>**Marcos en Algor**

Para iniciar un análisis en el software Autodesk Algor con elementos estructurales tipo marco, se debe verificar que se cumplan las condiciones para justificar el uso de este tipo de elementos. Cabe aclarar que en el ambiente del software, al tipo de elemento que cumple con las funciones de un elemento marco, se le llama elemento viga (beam), de manera que se utilizarán estos términos de manera indistinta mientras se haga referencia al software.

La primera condición que justifica un análisis con elementos tipo marco, es el hecho de que en la estructura se presentan, además de fuerzas axiales, momentos. La segunda condición que debe cumplirse, es que los elementos que forman la estructura a analizar sean delgados, esto es, una de las dimensiones es dominante respecto a las otras dos, en este caso se dice que la longitud es mucho mayor respecto al ancho y la altura. La tercera y última condición que debe cumplirse es la continuidad de la sección transversal, es decir, no se puede utilizar un solo elemento para una viga cuya sección transversal cambia, en tal caso, se debe utilizar un elemento por cada cambio de sección.

Un elemento tipo viga se representa gráficamente por medio de una línea recta, de manera que al construir un modelo se tienen únicamente conjuntos de líneas rectas sin atributos ni orientaciones definidas. Para especificar dichos atributos y orientaciones se sigue el método que se explica a continuación.

Los atributos que pueden ser definidos en el software son los siguientes: Parte, Capa y Superficie (part, layer y surface). En el atributo Parte se definen las propiedades materiales, en el atributo Capa se definen los elementos cuyas propiedades de sección transversal sean iguales, dichas propiedades se explicarán a detalle más adelante en este mismo apartado, finalmente, en el atributo superficie se define la orientación de la viga. Este último atributo requiere especial atención, pues de él dependen en gran medida los resultados, y se explica de manera detallada a continuación.

Las vigas están ubicadas espacialmente por tres nodos; I, J y K. El nodo I determina la parte donde inicia la viga y el nodo J la parte donde termina. El nodo K se requiere para orientar la viga en el espacio, como se muestra en la figura 2.15.

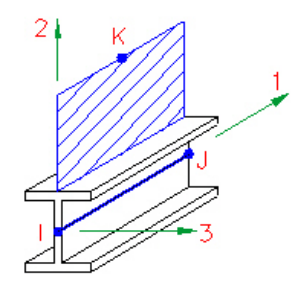

Figura 2.15: Elemento tipo viga [18]

Estos tres nodos definen, a su vez, tres ejes locales. El eje 1 lo conforman los nodos de los extremos de la viga, nodo I (inicial) y nodo J (final). Estos dos nodos junto con el nodo K forman un plano en el cual se encuentra contenido el eje 2 (figura 2.16), siendo este eje perpendicular al eje 1. Finalmente el eje 3 resulta de aplicar la regla de la mano de recha del eje 1 al eje 2.

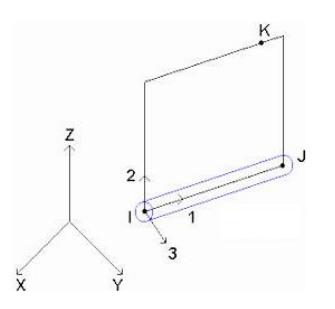

Figura 2.16: El eje 2 yace sobre el plano que forman los nodos I, J y K [18]

La orientación de una viga es sumamente importante, ya que ciertas propiedades, como los momentos de inercia, dependen de ella y una mala orientación implica la obtención de resultados poco confiables. Por ejemplo, la figura 2.17 muestra dos modelos de una misma viga. Físicamente se encuentran orientadas de igual manera, sin embargo, en el modelo A se define el nodo K sobre la viga, a diferencia del modelo B, donde el nodo K se encuentra a un costado de la viga. Esto implica que en el primer modelo el mayor momento de inercia se encuentre alrededor del eje 3, y en el modelo B el mayor momento de inercia se encuentre alrededor del eje 2.

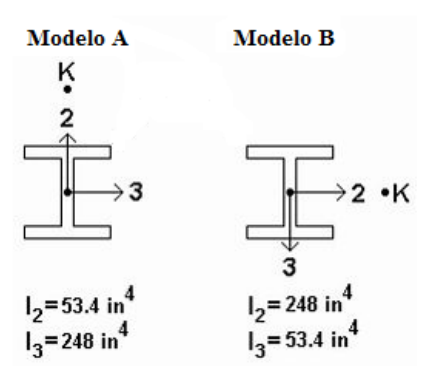

Figura 2.17: Definición de propiedades de sección transversal apropiadas para la orientación de una viga [18]

La siguiente tabla muestra la numeración correspondiente a cada una de las seis direcciones de orientación posibles (+X,-X,+Y,-Y,+Z,-Z).

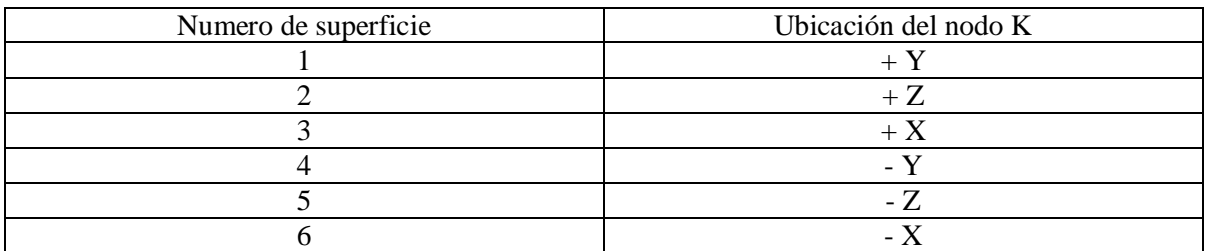

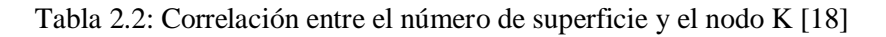

Como se mencionó anteriormente, en el atributo Capa se indican los elementos que tienen las mismas propiedades de sección transversal, éstas se definen en la sección Definición del Elemento (Element Definition) y son:

- Área de sección transversal (A)
- Resistencia torsional  $(J_1)$
- Momento de inercia alrededor del eje  $2(I_2)$
- Momento de inercia alrededor del eje 3 (I3)
- Módulo de sección alrededor del eje  $2(S_2)$
- $\bullet$  Módulo de sección alrededor del eje 3 (S<sub>3</sub>)
- Área a cortante paralela al eje 2  $(Sa_2)$
- Área a cortante paralela al eje  $3(Sa_3)$

#### <span id="page-30-0"></span>**Modelo de alambre (modelo wire)**

Generar un modelo de alambre resulta relativamente sencillo, pues para cada línea de la estructura se establece; Tipo de Elemento (Element Type), Propiedades de Sección Transversal (Element Definition) y el Material (Material). Se cuenta con la ventaja de poder agrupar líneas en Partes (Part), de manera que la tarea de definir las propiedades para cada elemento se vuelve bastante sencilla, pues al formar un grupo de líneas y establecer propiedades, éstas quedan definidas para cada una de las líneas del grupo. Todo esto sin olvidar la correcta orientación de cada elemento o línea, como quedó establecido en la sección Marcos en Algor.

Para el presente trabajo, el tipo de elemento utilizado en toda la estructura es Viga (Beam). El material con el que se fabricaron todos los componentes del helióstato es acero ASTM-A36, cuyas propiedades se encuentran en la base de datos del software utilizado. Finalmente se introducen las propiedades de sección transversal, esto se puede llevar a cabo de tres maneras distintas. La primer forma de introducir las propiedades de sección transversal es a través de los catálogos incluidos en la base de datos del software. La segunda forma es utilizando un módulo de creación de perfiles, el cual requiere de algunos datos geométricos de la sección transversal y de manera automática calcula las propiedades. La tercer forma de introducir dichas propiedades es manual, y esto se realiza calculando las propiedades o bien, obteniendo los valores requeridos de catálogos de fabricantes.

Para el caso del helióstato fue necesario utilizar tanto el módulo de creación de perfiles (ptr y placa) como introducir valores manualmente. Uno de los perfiles para el cual se requirió introducir valores manualmente fue el perfil angular que se muestra en la figura 2.18. De las propiedades de sección transversal, únicamente se realizaron cálculos para obtener la resistencia torsional J (en el software se define la resistencia torsional como J1), mediante las ecuaciones 2.32, 2.33 y 2.34 [19]. El resto de las propiedades del perfil angular se obtuvieron de catálogo de fabricante.

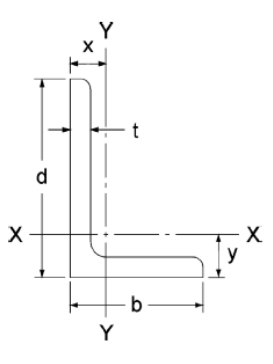

Figura 2.18: Perfil angular [19]

$$
J = \frac{(d'+b')t^3}{3}
$$
 (2.32)

donde;

$$
d' = d - \frac{t}{2} \tag{2.33}
$$

$$
b'=b-\frac{t}{2}
$$
 (2.34)

Existen zonas de soporte tanto en las armaduras centrales como en las armaduras externas donde se combinan perfiles angulares con soleras, de manera que las secciones transversales que forman no se encuentran ni en la base de datos, ni en el módulo de creación de perfiles, ni en ningún catálogo de fábrica; en otras palabras, es necesario calcular todas las propiedades en dichas zonas. En las figura 2.19 se ilustran las secciones transversales correspondientes a las zonas de soporte.

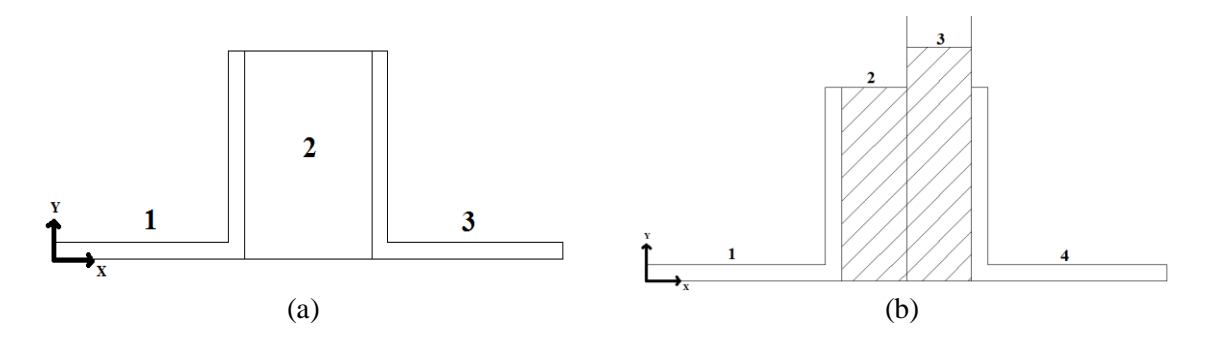

Figura 2.19: (a) sección transversal de armadura central en zona de soporte inferior (b) sección transversal de armadura externa en zona de soporte inferior.

En la sección transversal de la zona de soporte de la armadura central se tienen dos perfiles angulares de 1 ½" X 1/8" (números 1 y 3) y solera de 1" X 1 ½" (número 2), mientras que en la zona de soporte de la armadura externa se tienen dos perfiles angulares de 1 ½" X 1/8" (números 1 y 4), solera de ½" X 1 ½" (número 2) y una placa de ½" X 324 [mm] (número 3).

Es importante señalar que estas secciones transversales son físicamente idénticas en la parte superior, la diferencia es la orientación, es decir, en la parte superior las secciones transversales de la figura 2.19 tienen una rotación alrededor del eje X de 180° (el eje Y apunta hacia abajo).

Cabe recordar que las vigas se representan por medio de líneas, y a su vez, las secciones transversales se representan por medio de las propiedades. De manera que las zonas de soporte de las armaduras centrales se representan con una única línea, es decir, considerando los perfiles 1,2 y 3 como un solo perfil, mientras que para el caso de las zonas de soporte de las armaduras externas se tendrán tres líneas. Una primer línea representa los perfiles 1 y 2 como si fueran uno solo, una segunda línea representa el perfil 4 y una tercer línea representa el perfil 3 que es la placa. Esto se debe a que la línea que representa la placa es perpendicular a las otras dos.

Para realizar el cálculo de las propiedades de sección transversal se utiliza como herramienta de apoyo el software Autodesk Inventor 2010. A partir de él se obtienen; áreas, momentos de inercia y centroides. Con los momentos de inercia y la ubicación de los centroides se obtienen los módulos de sección por medio de las siguientes ecuaciones [18]:

$$
S_2 = \frac{I_2}{C_{3max}} \tag{2.35}
$$

$$
S_3 = \frac{I_3}{C_{2m\acute{a}x}}\tag{2.36}
$$

Las variables  $C_{2 \text{max}}$  y  $C_{3 \text{max}}$  representan las distancias que hay desde los bordes más lejanos de la sección transversal hasta los ejes que cruzan por el centroide, como se muestra en la siguiente figura.

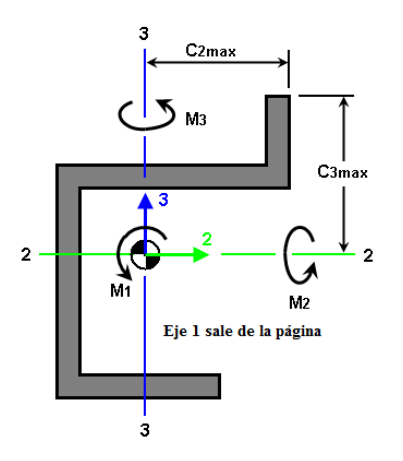

Figura 2.20: Distancias  $C_{2m4}$  y  $C_{3m4}$  [18]

La resistencia torsional de las secciones transversales en las zonas de soporte se puede calcular considerando todos los perfiles de la figura 2.19 por separado, posteriormente sumando el valor de resistencia torsional de cada uno de los perfiles se obtiene la resistencia total. Es decir, para las zonas de soporte de las armaduras centrales se calcula los valores de resistencia torsional de los dos perfiles angulares y se suma la resistencia torsional de la solera. En el caso de las zonas de soporte de las armaduras externas únicamente se suma el valor del perfil angular que se encuentra junto a la solera con el valor de resistencia de la misma, esto obedece al hecho de que solamente estos dos perfiles (en esta zona) se representan con una única línea. Para obtener el valor de resistencia torsional de secciones transversales rectangulares (solera) se utiliza como herramienta de apoyo el módulo de creación de perfiles del software Autodesk Algor.

Las áreas cortantes paralelas  $Sa_2$  y  $Sa_3$  son un factor de corrección utilizado cuando el ancho de un elemento viga es comparable con su longitud. El cálculo de dichas áreas es bastante sencillo, dado que son las áreas paralelas a los ejes locales 2 y 3 respectivamente. En la siguiente figura se muestra un ejemplo de este cálculo, donde el área en color gris representa el área cortante en cuestión.

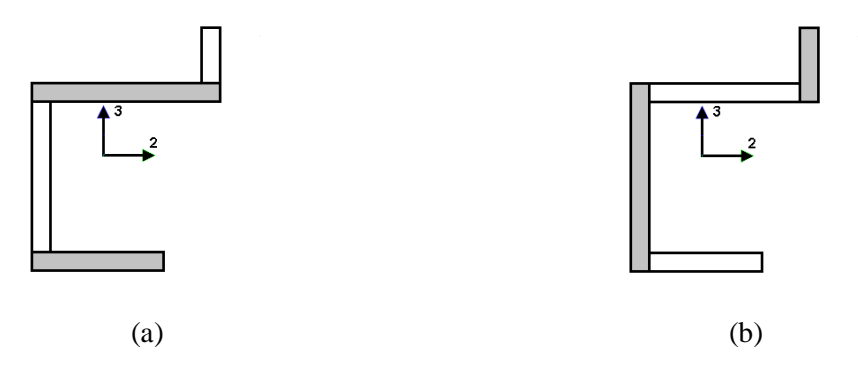

Figura 2.21: (a) área cortante paralela a eje 2 (b) área cortante paralela a eje 3

Una vez definidos todos los elementos de la estructura sólo quedan por especificarse las restricciones (desplazamientos y/o rotaciones) y las fuerzas o momentos aplicados, para poder llevar a cabo la simulación. En la siguiente figura se ilustra el modelo de alambre del helióstato.

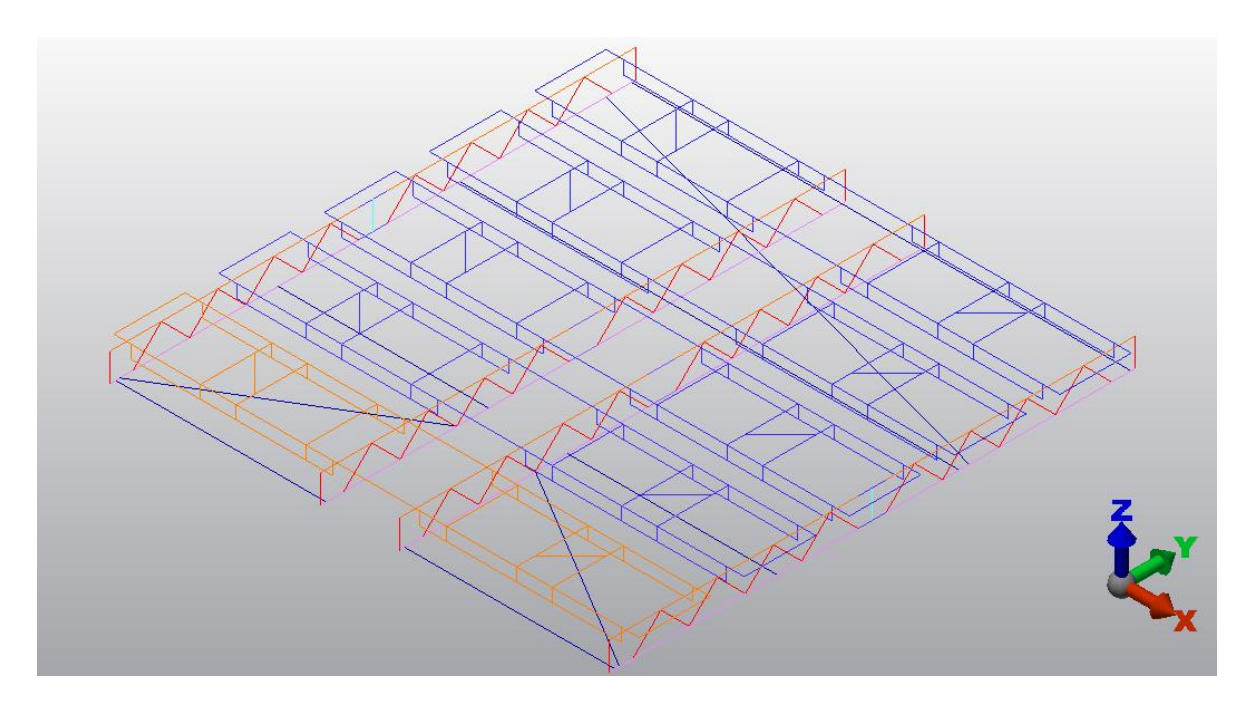

Figura 2.22: Imagen del modelo de alambre.

#### <span id="page-34-0"></span>**Menú de resultados**

En el menú de resultados del software Autodesk Algor se tienen las siguientes secciones: desplazamiento, desplazamiento rotacional, esfuerzo, deformación, fuerzas por elemento, momentos por elemento, vectores de reacción, cargas aplicadas, código de control de las vigas y propiedades de los elementos. Cada una de estas secciones contiene a su vez subsecciones para obtener, por ejemplo, resultados en una dirección en particular. A continuación se describen cada una de estas secciones y subsecciones para comprender de una manera más clara el análisis de resultados del siguiente capítulo.

Cabe hacer mención de la convención de signos adoptada por el software para expresar los resultados, la cual indica; un signo positivo se debe interpretar como un esfuerzo o una deformación debida a la tensión y un signo negativo se debe interpretar como un esfuerzo o una deformación debida a la compresión.

#### <span id="page-34-1"></span>**Desplazamiento**

Para los desplazamientos cuya trayectoria es una línea recta se tienen cinco posibles opciones; magnitud del desplazamiento, desplazamiento en la dirección X, desplazamiento en la dirección Y, desplazamiento en la dirección Z y un gráfico vectorial.

La magnitud del desplazamiento se calcula a partir de la ecuación 2.37 [18]:

$$
Mag = \sqrt{dx^2 + dy^2 + dz^2}
$$
 (2.37)

Para calcular el desplazamiento en las direcciones X,Y y Z, se realiza el producto punto entre el vector de desplazamiento y el vector unitario en la dirección de interés.

El gráfico vectorial presenta un vector por cada nodo, cada vector tiene cierta longitud y color, lo cual representa la magnitud del desplazamiento, y la dirección del vector es, a su vez, la dirección del desplazamiento.

#### <span id="page-35-0"></span>**Desplazamiento rotacional**

Para los desplazamientos rotacionales se tienen cuatro posibles opciones: magnitud de la rotación, rotación alrededor del eje X, rotación alrededor del eje Y y rotación alrededor del eje Z.

La magnitud de la rotación se calcula con la ecuación 2.38 [18]:

$$
Mag = \sqrt{rx^2 + ry^2 + rz^2}
$$
 (2.38)

De igual manera que en el caso del desplazamiento en línea recta, para calcular la rotación en alguna dirección en particular se requiere realizar el producto punto entre el vector de rotación y el vector unitario en la dirección de interés.

#### <span id="page-35-1"></span>**Esfuerzo**

La sección de esfuerzo presenta las siguientes opciones: esfuerzo axial, esfuerzo en dirección 2, esfuerzo en dirección 3 y el peor esfuerzo, denominado de esta manera por el software (representa la suma de los esfuerzos en las tres direcciones).

El esfuerzo axial se presenta en la dirección 1 de los marcos. Se calcula dividiendo la fuerza axial entre el área de sección transversal.

$$
\sigma_{axial} = \frac{P}{A} \tag{2.39}
$$

donde;  $P =$ Fuerza axial A = Área de sección transversal

La flexión mecánica se calcula para las direcciones 2 y 3, esto se hace dividiendo el momento flector entre el módulo de sección:

$$
\sigma_2 = \frac{M_2}{S_2} = \frac{M_2 c_{3max}}{I_2}
$$
\n(2.40)

$$
\sigma_3 = \frac{M_3}{S_3} = \frac{M_3 c_{2max}}{I_3}
$$
\n(2.41)

donde;  $M =$ Momento flector  $S = M$ ódulo de sección  $C = Distancia$  al centroide  $I =$ Momento de inercia

El peor esfuerzo resulta de la suma de los esfuerzos en dirección axial, flexión en la dirección 2 y flexión en la dirección 3.

$$
\sigma_{worst} = \pm \left( \left| \frac{P}{A} \right| + \left| \sigma_2 \right| + \left| \sigma_3 \right| \right) \tag{2.42}
$$

El signo del peor esfuerzo queda determinado por el signo correspondiente al esfuerzo axial, respetando la convención de signos, es decir, un signo positivo implica tracción y un signo negativo implica compresión.

#### <span id="page-36-0"></span>**Deformación**

La sección de deformación presenta las siguientes opciones: deformación axial, deformación máxima alrededor del eje 2, deformación máxima alrededor del eje 3 y la peor deformación (denominado de esta manera por el software).

La deformación axial se debe a la acción de cargas sobre el eje 1. La máxima deformación alrededor de los ejes locales 2 y 3 se calcula para las partes más alejadas de la sección transversal debido a los momentos alrededor del eje 2 y 3 respectivamente.

La peor deformación muestra la combinación de los efectos de la deformación axial con los efectos de las deformaciones alrededor de los ejes 2 y 3.

$$
\varepsilon_{worst} = \pm \left( \left| \frac{P}{A} \right| + \left| \varepsilon_2 \right| + \left| \varepsilon_3 \right| \right) \tag{2.43}
$$

donde;

 $P = Fuerza axial$  $A = \text{Area}$  de sección transversal  $\epsilon_{\text{worst}}$  = Peor deformación  $\epsilon_2$  = Deformación debido a momento alrededor de eje local 2

 $\epsilon_3$  = Deformación debido a momento alrededor de eje local 3

El signo de la peor deformación queda determinado por el signo de la deformación axial, respetando la convención de signos.

#### <span id="page-36-1"></span>**Fuerzas y momentos por elemento**

Esta opción de resultados presenta las fuerzas; axial, cortante en la dirección local 2, cortante en la dirección local 3. Así como los momentos; torsión, momento alrededor del eje local 2 y momento alrededor del eje local 3. Los signos positivo y negativo para cada una de estas fuerzas y cada uno de estos momentos se ilustran en la siguiente figura.

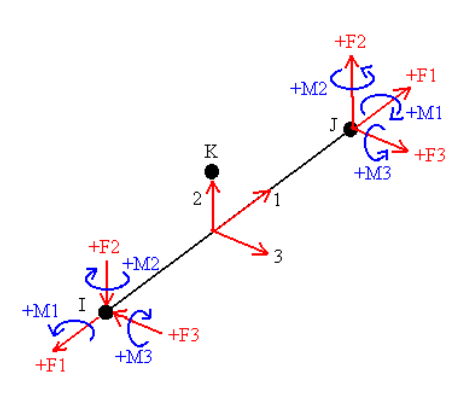

Figura 2.23: Dirección de fuerzas y momentos locales para elementos viga [18]

#### <span id="page-37-0"></span>**Vectores de reacción**

En el menú de resultados de vectores de reacción se pueden obtener: fuerzas de reacción, fuerzas aplicadas, fuerzas residuales, momentos de reacción, momentos aplicados y momentos residuales. Las fuerzas de reacción y los momentos de reacción representan la reacción interna en cada nodo. Las fuerzas aplicadas y los momentos aplicados se derivan de las condiciones establecidas inicialmente (cargas y momentos) para cada nodo. Finalmente, las fuerzas residuales y los momentos residuales representan la suma de las fuerzas de reacción y las fuerzas aplicadas, y la suma de los momentos de reacción y los momentos aplicados, respectivamente.

De todos los resultados anteriores se puede obtener la magnitud, la proyección sobre el eje X, Y ó Z, o bien una gráfica vectorial. Al igual que el caso de los desplazamientos, el gráfico vectorial presenta un vector por nodo, cada vector posee cierta longitud y color que representan la magnitud, y una dirección que es la misma dirección de la fuerza o momento en cuestión.

Existen otras opciones en el menú de resultados del software utilizado, sin embargo, no compete al presente trabajo la utilización y, por lo tanto, la explicación de las mismas.

# **Capítulo 3. Parámetros de Simulación**

# <span id="page-38-1"></span><span id="page-38-0"></span>**Introducción**

En el presente capítulo se aplica la teoría expuesta en el capítulo anterior para establecer los parámetros de simulación. Inicialmente se plantean las consideraciones generales previas, y se continúa con el cálculo de propiedades y fuerzas de arrastre. Es importante señalar que el análisis se realiza para condiciones extremas de operación. En el caso de la fuerza de arrastre, dicha condición se presenta en el mes de julio, de manera que los datos requeridos como; temperatura, presión y velocidad del viento, corresponden al mismo mes.

# <span id="page-38-2"></span>**3.1 Consideraciones generales para la simulación**

#### <span id="page-38-3"></span>**Simplificación marco-espejo**

La descripción general del helióstato se llevó a cabo en la sección Partes y perfiles del helióstato del capítulo anterior, en dicha descripción se omiten los espejos pues no cumplen con alguna función estructural, sin embargo esto no implica que no tengan un efecto sobre la estructura ya que poseen masa y, por lo tanto, tienen un peso asociado y, además, son los espejos los que sufren los efectos del viento (fuerza de arrastre).

El helióstato cuenta con veinticinco espejos formando un cuadrado, existen cinco bastidores con cinco espejos cada uno. Cada espejo se encuentra sujeto a un marco, que a su vez, se une en cuatro puntos a un bastidor. En la siguiente figura se muestra el heliostato con los veinticinco espejos y la configuración marco-espejo.

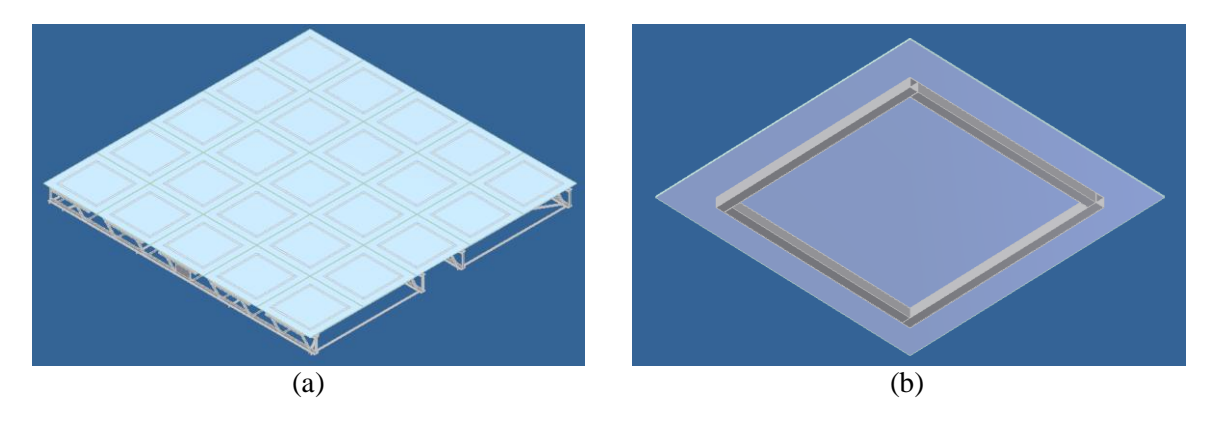

Figura 3.1: (a) helióstato con veinticinco espejos (b) configuración marco-espejo

Para simplificar la simulación se consideró el conjunto marco-espejo de rigidez infinita, de manera que los efectos del mismo (pesos y fuerzas de arrastre) se transmiten directamente a los bastidores a través de los cuatro puntos que unen a cada marco con el bastidor. En la figura 3.2 se muestra un ejemplo de esta simplificación.

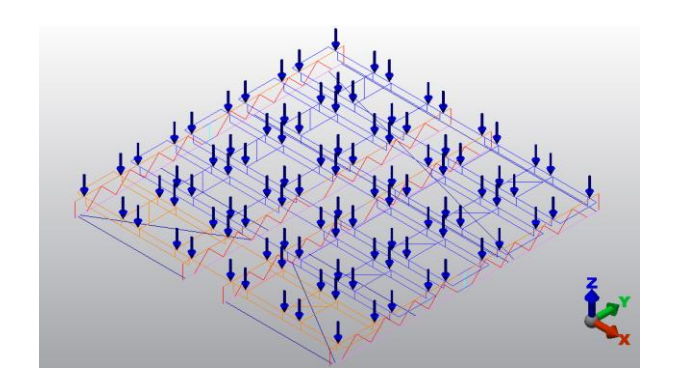

Figura 3.2: Efectos del conjunto marco-espejo sobre el helióstato

Para realizar la simplificación es necesario obtener el peso del conjunto marco-espejo, así como las fuerzas de arrastre sobre los espejos, mismas que se calculan en la sección 3.3 Cálculo de la fuerza de arrastre de este mismo capítulo.

Para obtener el peso del marco y del espejo se consultaron fabricantes. Para el caso del espejo el peso es de:

$$
P_{\text{espejo}} = 3.4 \left[ kg \right] \bullet 9.81 \left[ \frac{m}{s^2} \right] = 33.354 \left[ N \right] \tag{3.1}
$$

La masa del espejo (3.4 [kg]) se obtiene de acuerdo al estándar del fabricante [30], el cual se basa en las medidas laterales del espejo, para el caso del helióstato cada espejo es un cuadrado de 1200 [mm] por lado.

De igual forma se obtuvo el peso del marco, es decir, se utiliza el estándar del fabricante. El marco, como quedó establecido en la sección Piezas y perfiles del helióstato, se fabrica únicamente con perfil PTR cuadrado de 1" calibre 14 (1.9 [mm] de espesor). La densidad lineal que indica el fabricante es de 2.7 [kg/m] [31], cada marco se construye aproximadamente con 3503.6 [mm] de PTR, por lo tanto se tiene:

$$
M_{\text{macro}} = 2.7 \left[ \frac{kg}{m} \right] \bullet 3503.6 \left[ m \right] \approx 9.46 \left[ kg \right] \tag{3.2}
$$

$$
P_{macro} = 9.46 \left[ kg \right] \bullet 9.81 \left[ \frac{m}{s^2} \right] = 92.8026 \left[ N \right]
$$
 (3.3)

Finalmente se suman los pesos del marco y del espejo y se dividen entre los cuatro puntos que unen al marco con el bastidor:

$$
P_{macro\text{-}espejo} = 33.354 \left[ N \right] + 92.8026 \left[ N \right] = 126.144 \left[ N \right] \tag{3.4}
$$

$$
P_{macro-espejo/soporte} = \frac{126.144 [N]}{4} = 31.536 [N]
$$
\n(3.5)

#### <span id="page-40-0"></span>**Otras simplificaciones**

Existen otras simplificaciones consideradas para la simulación del helióstato. La primera de ellas se relaciona con el cálculo de la fuerza de arrastre, para la cual no se tomó en cuenta el efecto del espacio existente entre cada uno de los espejos (10 [mm]). La segunda simplificación se relaciona con la omisión de un perfil PTR ubicado en la pieza Bastidor, ya que no tiene ninguna función estructural. Finalmente, existen algunos perfiles PTR con cortes en los extremos, dado que la paquetería de simulación no considera la posibilidad de realizar cortes en un elemento tipo viga y debido a que los efectos que producirían dichos cortes son despreciables se realizó la simulación con perfiles sin cortes.

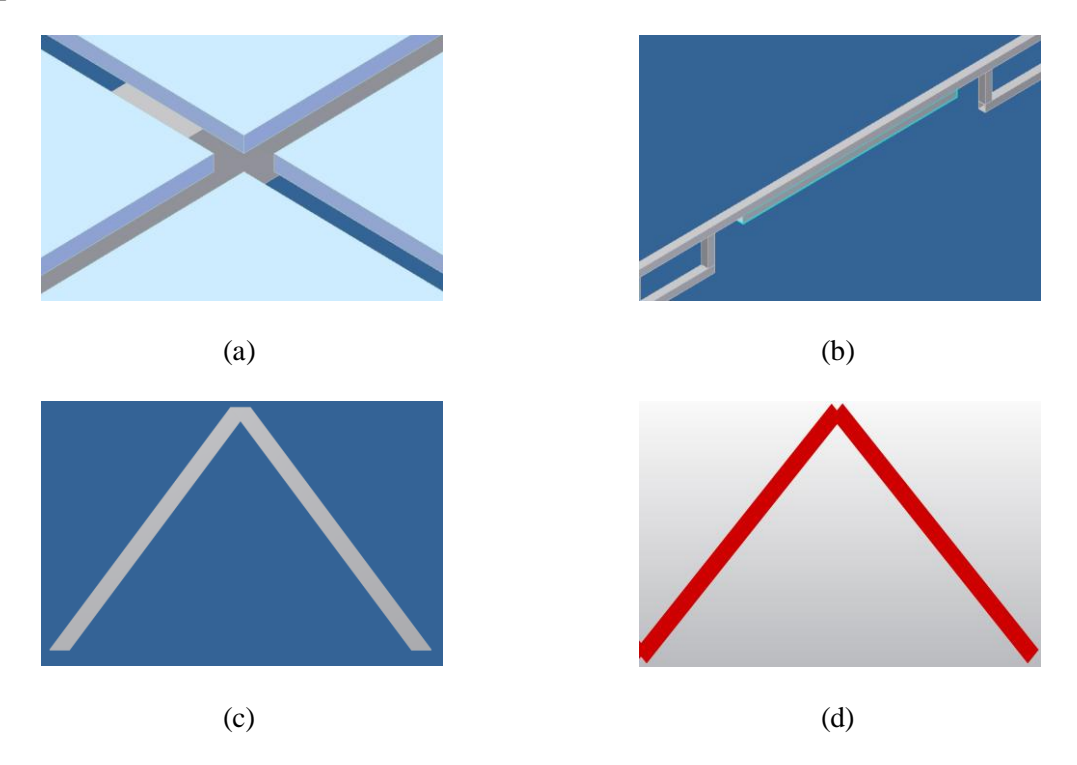

Figura 3.3: (a) espacio entre espejos (b) pieza omitida del bastidor (c) perfil angular con cortes en los extremos (d) perfil angular sin cortes en la simulación

# <span id="page-40-1"></span>**3.2 Cálculo de las propiedades de sección transversal**

#### <span id="page-40-2"></span>**Obtención de propiedades de sección transversal para perfil PTR y placa**

Las propiedades de sección transversal de los perfiles PTR y placa se obtienen por medio del módulo de creación de perfiles del software Autodesk Algor. Como se mencionó en el capítulo anterior, este módulo requiere algunos datos geométricos de la sección transversal. Para el caso del perfil PTR se requiere tanto la base y la altura del cuadrado exterior como del cuadrado interior. Para la placa es suficiente con la base y la altura. En la siguiente figura se muestra el módulo de creación para cada una de las secciones transversales.

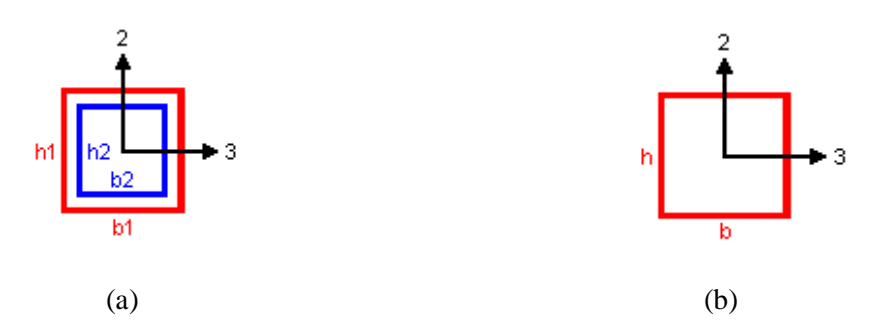

Figura 3.4: (a) módulo de creación de perfiles para PTR (b) módulo de creación de perfiles para placa

La siguiente tabla muestra los valores correspondientes a cada sección transversal:

|           | <b>PTR</b>               | Placa |
|-----------|--------------------------|-------|
| $b$ [mm]  | $\overline{\phantom{a}}$ | 12.7  |
| $h$ [mm]  | $\overline{\phantom{0}}$ | 324   |
| $b1$ [mm] | 25.4                     |       |
| $b2$ [mm] | 21.6                     |       |
| $h1$ [mm] | 25.4                     |       |
| $h2$ [mm] | 21.6                     |       |

Tabla 3.1: Dimensiones de sección transversal para PTR y placa

En la siguiente tabla se resumen los valores aproximados para cada una de las propiedades:

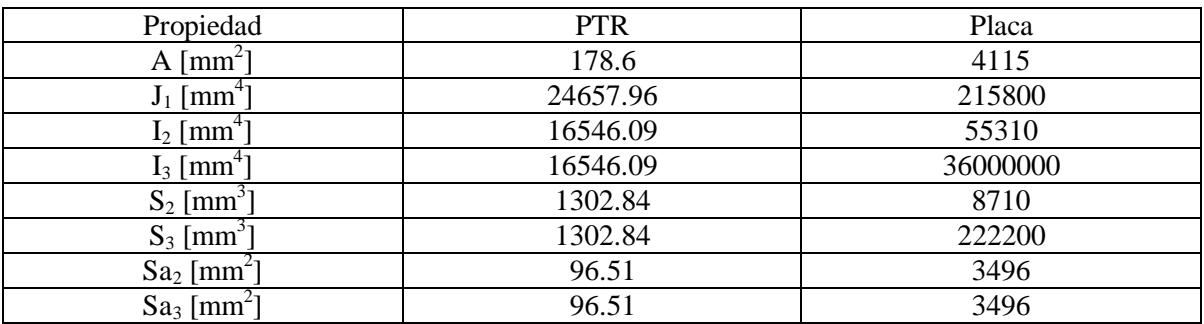

Tabla 3.2: Resumen de propiedades para PTR y placa

### <span id="page-41-0"></span>**Obtención de propiedades de sección transversal para perfil angular**

Las propiedades de la sección transversal del perfil angular se obtuvieron del catálogo de fabricante [32]. En la siguiente figura se muestra el sistema de referencia utilizado.

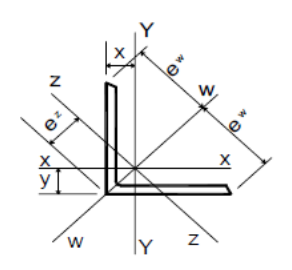

Figura 3.5: Sistema de referencia para perfil angular [32]

De las propiedades requeridas por el software el único valor que no se encuentra en catálogo es la resistencia torsional, al final de la presente sección se realiza el cálculo de dicha propiedad. En la siguiente tabla se muestran las propiedades obtenidas del catálogo de fábrica:

| Propiedad                          | Perfil angular |
|------------------------------------|----------------|
| A $\text{[mm}^2$                   | 234            |
| $I_2$ [mm <sup>4</sup> ]           | 32500          |
| $I_3$ [mm <sup>4</sup> ]           | 32500          |
| $S_2$ [mm <sup>3</sup> ]           | 1180           |
| $\overline{S_3}$ [mm <sup>3-</sup> | 1180           |

Tabla 3.3: Resumen de propiedades de catálogo para perfil angular

Las áreas cortantes paralelas son muy sencillas de calcular, ya que son las áreas paralelas a los ejes locales, y en este caso se presenta simetría de manera que sólo es necesario realizar el cálculo una vez.

$$
S_{a2} = S_{a3} = 38.1 \, [mm] \bullet 3.175 \, [mm] = 120.9675 \, [mm^2]
$$
\n
$$
(3.6)
$$

Para calcular la resistencia torsional se utilizan las ecuaciones 2.32, 2.33 y 2.34. Considerando que los lados del perfil angular son iguales ( $b = d$ ) y sustituyendo las ecuaciones 2.33 y 2.34 en 2.32 se tiene:

$$
J = \frac{\left[\left(d - \frac{t}{2}\right) + \left(b - \frac{t}{2}\right)\right]t^3}{3} \tag{3.7}
$$

$$
J = \frac{(2d - t)t^3}{3}
$$
 (3.8)

Para validar los resultados de la ecuación 3.8 se realizó una tabla comparativa entre los valores de resistencia torsional de la guía de torsión del AISC [20] y los valores derivados de la ecuación obtenida. Cabe mencionarse que esta tabla se construyó con base en el perfil angular de lados iguales de 2" y no con el perfil de lados iguales de 1 ½", debido a que no hay registros del valor de J en la guía de torsión para este último.

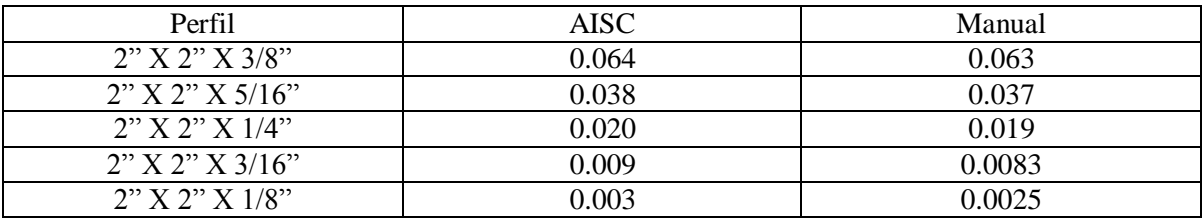

Tabla 3.4: Valores de resistencia torsional en in<sup>4</sup>.

De manera que para el perfil angular 1 ½" X 1 ½" X 1/8" se tiene:

$$
J = \frac{[(2 \bullet 38.1) - 3.175] (3.175)^3}{3} = 779.079 \text{ [mm}^4 \text{]}
$$
\n(3.9)

En la siguiente tabla se resumen los valores introducidos para la simulación:

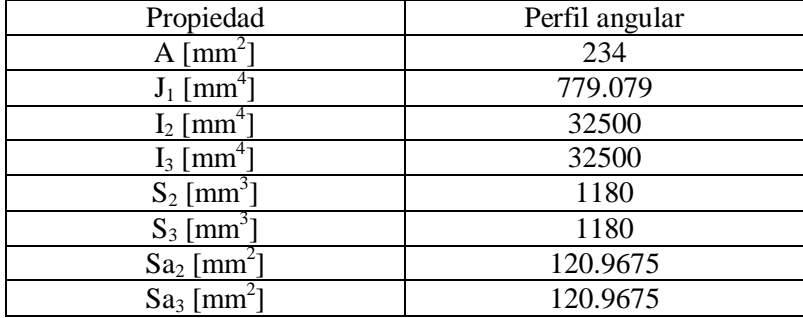

Tabla 3.5: Resumen de propiedades para perfil angular

#### <span id="page-43-0"></span>**Obtención de propiedades de sección transversal para zonas de soporte**

Tomando las consideraciones descritas en la sección Modelo de Alambre del capítulo anterior se tienen las secciones transversales que se muestran en la siguiente figura.

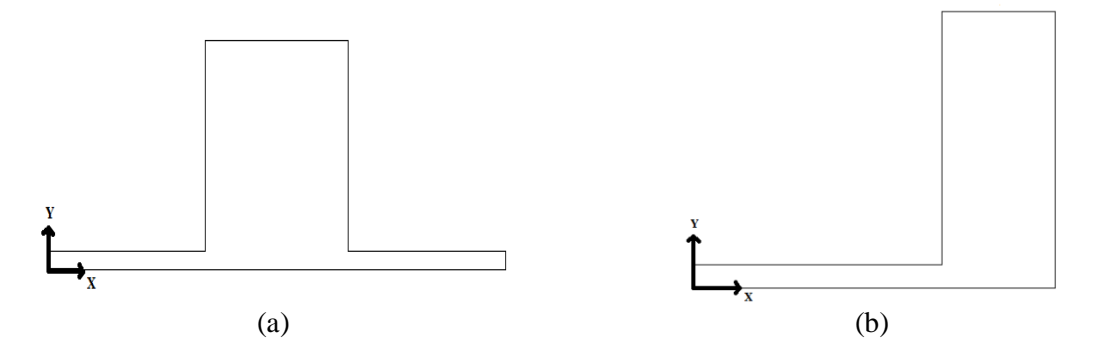

Figura 3.6: (a) sección transversal propuesta para armadura central en zona de soporte (b) sección transversal propuesta para armadura exterior en zona de soporte

Utilizando la paquetería se obtienen las siguientes propiedades:

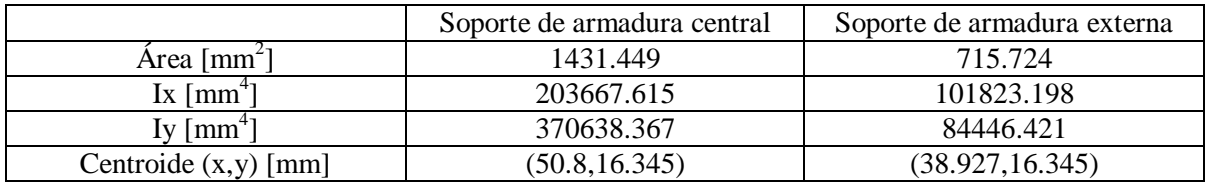

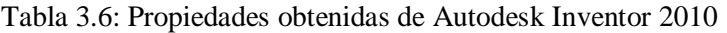

Para calcular los módulos de sección es necesario obtener primero los valores  $C_{2m\alpha}$  y  $C_{3m\alpha}$  para ambas zonas de soporte. Como convención se desganará al eje de máxima inercia como eje local 2 y al eje de mínima inercia como eje local 3.

A partir de la descripción de las secciones transversales hecha en la sección Modelo de alambre del capítulo anterior se tienen las siguientes dimensiones:

|             | Soporte de armadura central | Soporte de armadura externa |
|-------------|-----------------------------|-----------------------------|
| Base [mm]   | 101.6                       | 50.8                        |
| Altura [mm] | 38.                         | 38.                         |

Tabla 3.7: Dimensiones de zonas de soporte

Para obtener  $C_{2max}$  y  $C_{3max}$  simplemente se resta la coordenada centroidal X y Y de la base y la altura respectivamente (tablas 3.6 y 3.7). Si el resultado de la resta es mayor o igual a la coordenada centroidal esta es la distancia máxima, de lo contrario la coordenada centroidal representa la distancia más alejada al borde de la sección transversal. Por lo tanto, y considerando la convención adoptada, se tiene:

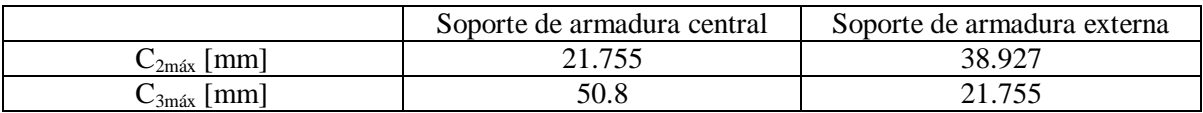

Tabla 3.8:  $C_{2m\acute{a}x}$  y  $C_{3m\acute{a}x}$  para zonas de soporte

A partir de las ecuaciones 2.35 y 2.36 se tiene para la zona de soporte de la armadura central:

$$
S_2 = \frac{I_2}{C_{3max}} = \frac{370638.367 \text{ [mm}^4 \text{]} }{50.8 \text{ [mm]}} \approx 7296 \text{ [mm}^3 \text{]}
$$
\n(3.10)

$$
S_3 = \frac{I_3}{C_{2m\acute{a}x}} = \frac{203667.615 \, [mm^4]}{21.755 \, [mm]} \approx 9361.87 \, [mm^3]
$$
\n(3.11)

Utilizando las mismas ecuaciones se tiene para la zona de soporte de la armadura externa:

$$
S_2 = \frac{I_2}{C_{3max}} = \frac{101823.198 \left[ mm^4 \right]}{21.755 \left[ mm \right]} \approx 4680.45 \left[ mm^3 \right]
$$
 (3.12)

$$
S_3 = \frac{I_3}{C_{2max}} = \frac{84446.421 \, [mm^4]}{38.927 \, [mm]} \approx 2169.35 \, [mm^3]
$$
\n(3.13)

Para el cálculo de las áreas cortantes paralelas se debe tener en cuenta la convención adoptada previamente, es decir, el mayor momento de inercia corresponde al eje local 2 y el menor momento de inercia corresponde al eje local 3. Por lo tanto, para la zona de soporte de la armadura central se tiene:

$$
S_{a2} = 31.75 \, [mm] \bullet 38.1 \, [mm] = 1209.675 \, [mm^2]
$$
\n(3.14)

$$
S_{a3} = 101.6 \, [mm] \bullet 3.175 \, [mm] = 322.58 \, [mm^2]
$$
\n
$$
(3.15)
$$

Para la zona de soporte de la armadura externa se tiene:

$$
S_{a2} = 50.8 \, [mm] \bullet 3.175 \, [mm] = 161.29 \, [mm^2]
$$
\n
$$
(3.16)
$$

$$
S_{a3} = 15.875 \, [mm] \bullet 38.1 \, [mm] = 604.8375 \, [mm^2]
$$
\n(3.17)

Finalmente se requiere calcular el valor de resistencia torsional para cada una de las zonas de soporte. Como quedó establecido en la sección Modelo de Alambre del capítulo anterior se suman los valores de resistencia torsional de cada perfil. El valor de resistencia torsional de los perfiles angulares se obtuvo en la sección precedente. Para obtener el valor de resistencia torsional de las soleras se utilizó el módulo de creación de perfiles del software Autodesk Algor obteniendo los siguientes valores.

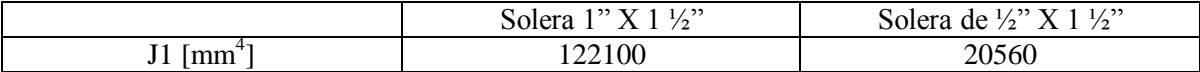

#### Tabla 3.9: Resistencia torsional de soleras

Por lo tanto, se tienen los siguientes valores de resistencia torsional para las zonas de soporte:

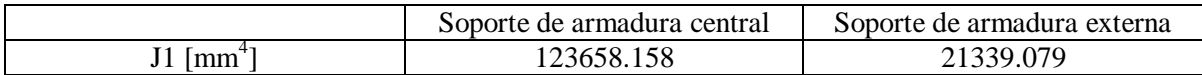

#### Tabla 3.10: Resistencia torsional para las zonas de soporte

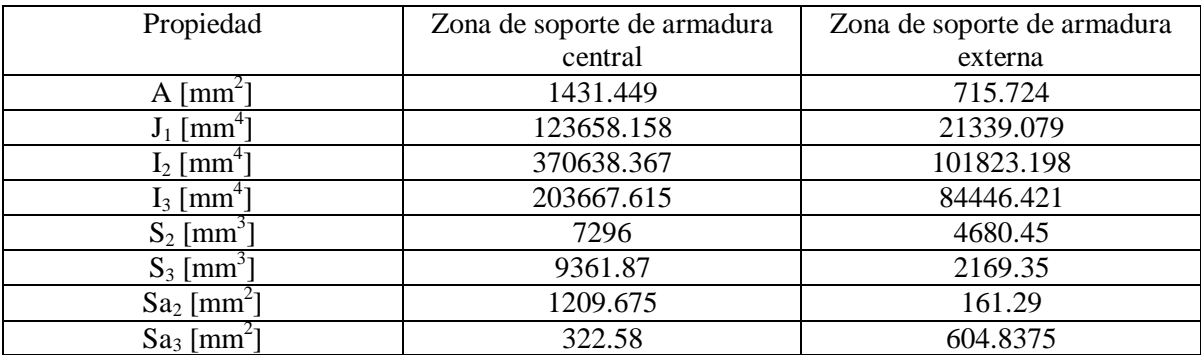

En la siguiente tabla se resumen los valores introducidos para la simulación:

Tabla 3.11: Resumen de propiedades para zonas de soporte

#### <span id="page-46-0"></span>**3.3 Cálculo de la fuerza de arrastre**

#### <span id="page-46-1"></span>**Cálculo de la fuerza de arrastre sobre los espejos**

Para calcular la fuerza de arrastre se debe utilizar la ecuación 2.29. Despejando la fuerza se tiene:

$$
F_D = C_D \frac{1}{2} \rho V^2 A \tag{3.18}
$$

El valor del coeficiente de arrastre se obtiene de tablas, sin embargo, se debe verificar que utilizando la ecuación 2.31 se cumple con la siguiente condición para que el valor de dicha tabla sea válido:

 $Re \ge 10^4$ (3.19)

El primer valor a determinar en la ecuación 2.31 es la viscosidad cinemática, para la cual se realiza una interpolación lineal basándose en los valores de la tabla 3.12 [17]. Dicha interpolación se realiza entre los valores 20 [°C] y 50 [°C], ya que la temperatura de análisis corresponde a 32.8 [°C] [21].

| $T[^{\circ}C]$ | $\boldsymbol{m}$      |
|----------------|-----------------------|
|                | $1.50 \times 10^{-5}$ |
|                | $1.79 \times 10^{-5}$ |

Tabla 3.12: Valores de viscosidad cinemática

$$
v - 1.5x10^{-5} \left[ \frac{m^2}{s} \right] = \left\{ \frac{1.79x10^{-5} - 1.50x10^{-5}}{50 - 20} \left[ \frac{m^2}{s^{\circ}C} \right] \right\} (T - 20 \left[ {}^{\circ}C \right])
$$
 (3.20)

$$
v = 1.50x10^{-5} \left[ \frac{m^2}{s} \right] + \left[ \left( 0.00966x10^{-5} \left[ \frac{m^2}{s^{\circ}C} \right] \right) (T - 20 \left[ {}^{\circ}C \right] \right] \tag{3.21}
$$

$$
v = 0.00966x10^{-5} \left[ \frac{m^2}{s^{\circ}C} \right] \bullet T\left[ {}^{\circ}C \right] - 0.1933x10^{-5} \left[ \frac{m^2}{s} \right] + 1.5x10^{-5} \left[ \frac{m^2}{s} \right]
$$
(3.22)

$$
v = 0.00966x10^{-5} \left[ \frac{m^2}{s} \right] \bullet T + 1.3067x10^{-5} \left[ \frac{m^2}{s} \right]_{T=32.8\left[ ^\circ c \right]}
$$
(3.23)

$$
v = 1.623x10^{-5} \left[ \frac{m^2}{s} \right]
$$
 (3.24)

El valor de la velocidad para la ecuación 2.31 se obtiene de las normales climatológicas del estado de Sonora para el mes de Julio [21], esto se debe a que es el mes en que se presenta la mayor velocidad promedio del año y, por tanto, la mayor fuerza de arrastre sobre el helióstato, esto conlleva a una condición de operación extrema. El valor de la velocidad es de:

$$
V = 5.7 \left[ \frac{m}{s} \right] \tag{3.25}
$$

Como longitud característica se toma la diagonal del cuadrado que forma el helióstato. Como se explica en la sección Simplificación marco-espejo de este mismo capítulo, el helióstato contiene cinco espejos por lado, cada uno siendo un cuadrado de 1200 [mm], y existe una separación de 10 [mm] entre cada espejo; por lo tanto, se tiene una longitud de 6040 [mm] por cada lado. Al ser el helióstato un cuadrado, la longitud de la diagonal se calcula con la siguiente ecuación:

$$
D = \sqrt{2a^2} \tag{3.26}
$$

Donde;  $D =$ longitud diagonal

a = longitud de un lado del helióstato

Sí se sabe que el valor de un lado es 6.04 [m] entonces se tiene que:

$$
D = 8.54[m] \tag{3.27}
$$

Ahora se cuenta con todos los datos para calcular el Número de Reynolds:

$$
\text{Re} = \frac{5.7 \left[ \frac{m}{s} \right] \cdot 8.54 \left[ m \right]}{1.623 \times 10^{-5} \left[ \frac{m^2}{s} \right]} \approx 3 \times 10^6 \tag{3.28}
$$

El resultado anterior demuestra que se cumple la condición 3.19 y por lo tanto se obtiene un valor de coeficiente de arrastre a partir de tablas [17] de:

$$
C_D = 2.0 \tag{3.29}
$$

Con el cálculo anterior se obtuvo el valor de la primera variable de la ecuación 3.18. Para obtener el valor de la densidad se utiliza la ecuación 2.30.

$$
\rho = \frac{p}{RT} \tag{3.30}
$$

De las normales climatológicas del estado de Sonora se obtienen los valores de presión y temperatura para el mes de Julio que son:

$$
p = 983.4 \left[ mb \right] = 0.9834 \left[ bar \right] \bullet \frac{100000 \left[ \frac{N}{m^2} \right]}{1 \left[ bar \right]} = 98340 \left[ \frac{N}{m^2} \right] \tag{3.31}
$$

$$
T = 32.8 [^{\circ}C] = 305.9 [K]
$$
 (3.32)

El valor de R para el aire es [17]:

$$
R_{aire} \approx 287 \left[ \frac{J}{kg \ K} \right] \tag{3.33}
$$

Con los datos anteriores se puede calcular el valor aproximado de la densidad del aire en el estado de Sonora para las condiciones establecidas:

$$
\rho = \frac{98340 \left[ \frac{N}{m^2} \right]}{287 \left[ \frac{N}{kg} \frac{m}{K} \right] \cdot 305.9 [K]} = 1.12 \left[ \frac{kg}{m^3} \right]
$$
\n(3.34)

El valor de la velocidad del viento es el mismo que se utiliza para calcular el Número de Reynolds (3.25). Finalmente, se calcula el valor del área del helióstato.

$$
A = a^2 = (6.04[m])^2 = 36.4816[m^2]
$$
\n(3.35)

Ahora se puede calcular el valor de la fuerza de arrastre para todo el helióstato:  
\n
$$
F_D = (2.0) \left(\frac{1}{2}\right) \left(1.12 \left[\frac{kg}{m^3}\right] \right) \left(5.7 \left[\frac{m}{s}\right] \right)^2 \left(36.4816 \left[m^2\right] \right) = 1327.52 [N] \tag{3.36}
$$

Sin embargo, para efectos de la simulación es necesario obtener el valor de la fuerza de arrastre para cada uno de los cuatro soportes que hay por conjunto marco-espejo. Para obtener este valor simplemente se divide la fuerza de arrastre entre el número de espejos; el resultado nuevamente se divide entre el número de soportes por espejo.

$$
F_{\text{D} \text{~espejo}} = \frac{F_{\text{D}}}{25} \approx 53.1 \,[N] \tag{3.37}
$$

$$
F_{D\,soporte} = \frac{F_{D\,espejo}}{4} = 13.275 \left[ N \right] \tag{3.38}
$$

El valor obtenido de fuerza de arrastre (3.38) se utiliza como una fuerza aplicada sobre cada uno de los nodos que representan los soportes por conjunto marco-espejo.

# **Capítulo 4. Resultados**

### <span id="page-50-1"></span><span id="page-50-0"></span>**Introducción**

A continuación se exponen tres casos de estudio; los primeros dos casos de estudio se relacionan con las posiciones extremas de operación del helióstato y el último caso determina la velocidad máxima del viento (fuerza de arrastre) que puede soportar la estructura en posición vertical.

Para realizar los análisis es necesario establecer tanto restricciones como cargas. Las restricciones son las mismas para todos los casos de estudio, es decir, son los puntos donde se encuentra sujeto el helióstato, también llamadas zonas de soporte, y se representan por medio de nodos fijos (no existen desplazamientos ni rotaciones). En el software de análisis dichas restricciones se simbolizan por medio de triángulos rojos. Lo que varía entre los casos de estudio son las cargas, mismas que se explican en cada caso.

En cada uno de los casos de estudio I y II se muestran cinco imágenes; la primera presenta la visualización previa a la simulación, la segunda presenta la magnitud del desplazamiento en línea recta, la tercera y cuarta presentan el peor esfuerzo y la peor deformación respectivamente y la quinta imagen presenta la magnitud de las fuerzas de reacción. Cabe señalarse que el peor esfuerzo y la peor deformación se muestran en valor absoluto.

Finalmente se reportan todos los resultados en forma de tabla.

## <span id="page-50-2"></span>**4.1 Caso de estudio I: Posición horizontal o de reposo**

El primer caso de estudio se refiere a la posición horizontal o de reposo, es decir, el plano imaginario que contiene al helióstato es paralelo al plano del suelo, adoptando una convención para el caso de estudio I, dicho plano es el plano XY de la figura 4.1. Bajo estas condiciones sólo actúa el peso de la propia estructura (dirección -Z), esto se indica por medio de la gravedad (flecha anaranjada), y el peso del conjunto marco-espejo (flechas azules), calculado previamente en la sección Simplificación marco-espejo al inicio del capítulo anterior.

La imagen 4.1 muestra el escenario previo a la simulación, en ella se exponen las restricciones y cargas correspondientes al caso. En la imagen 4.2 se aprecia la magnitud del desplazamiento, el cual tiene un valor máximo aproximado de 1.34 [mm] y se presenta en los bastidores externos del helióstato. En las imágenes 4.3 y 4.4 se observa el peor esfuerzo y la peor deformación respectivamente, en ambos casos se presenta el resultado en valor absoluto. El máximo valor de esfuerzo es de 19.66 [N/mm<sup>2</sup>] y se encuentra alrededor de la zona de soporte. La peor deformación se ubica en la misma zona, y tiene un valor de 9.83 x  $10<sup>-5</sup>$  [mm/mm]. Finalmente, la imagen 4.5 muestra la magnitud de la fuerza de reacción, la cual es de aproximadamente 4717 [N] y se presenta en las zonas de soporte.

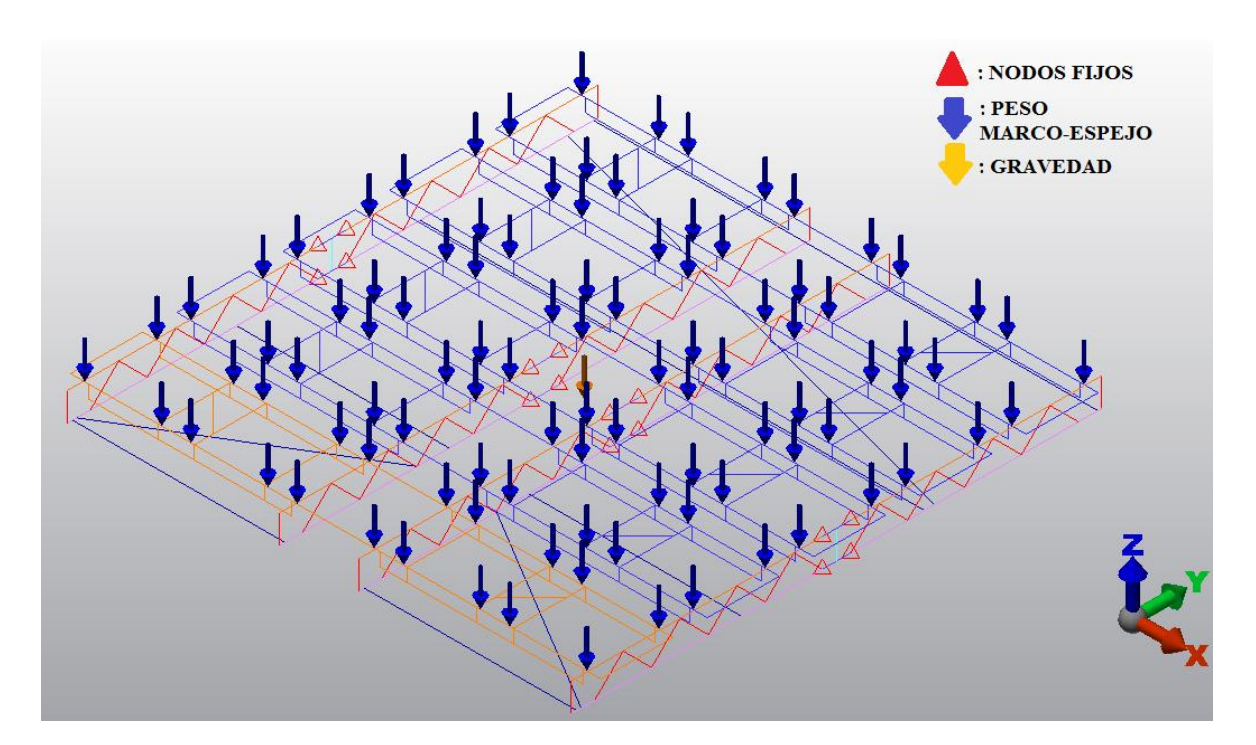

Figura 4.1: Visualización previa a la simulación del caso de estudio I

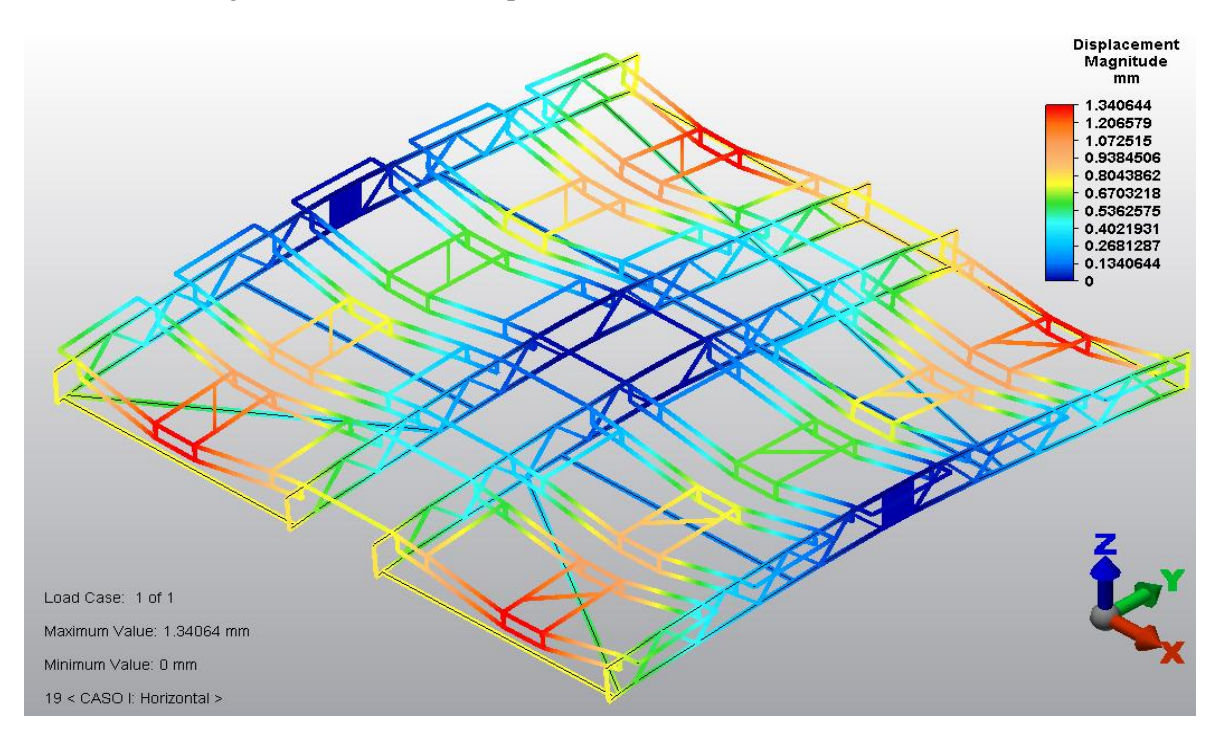

Figura 4.2: Magnitud de desplazamiento para caso de estudio I

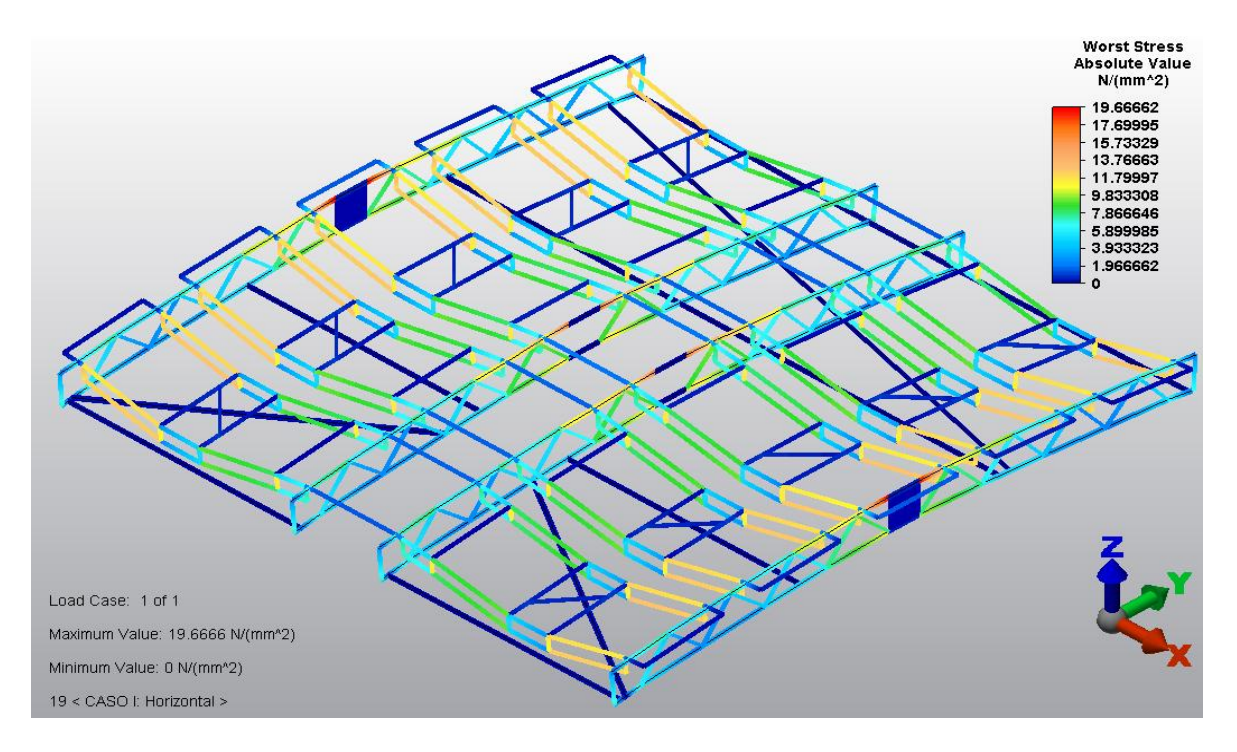

Figura 4.3: Peor esfuerzo en valor absoluto para caso de estudio I

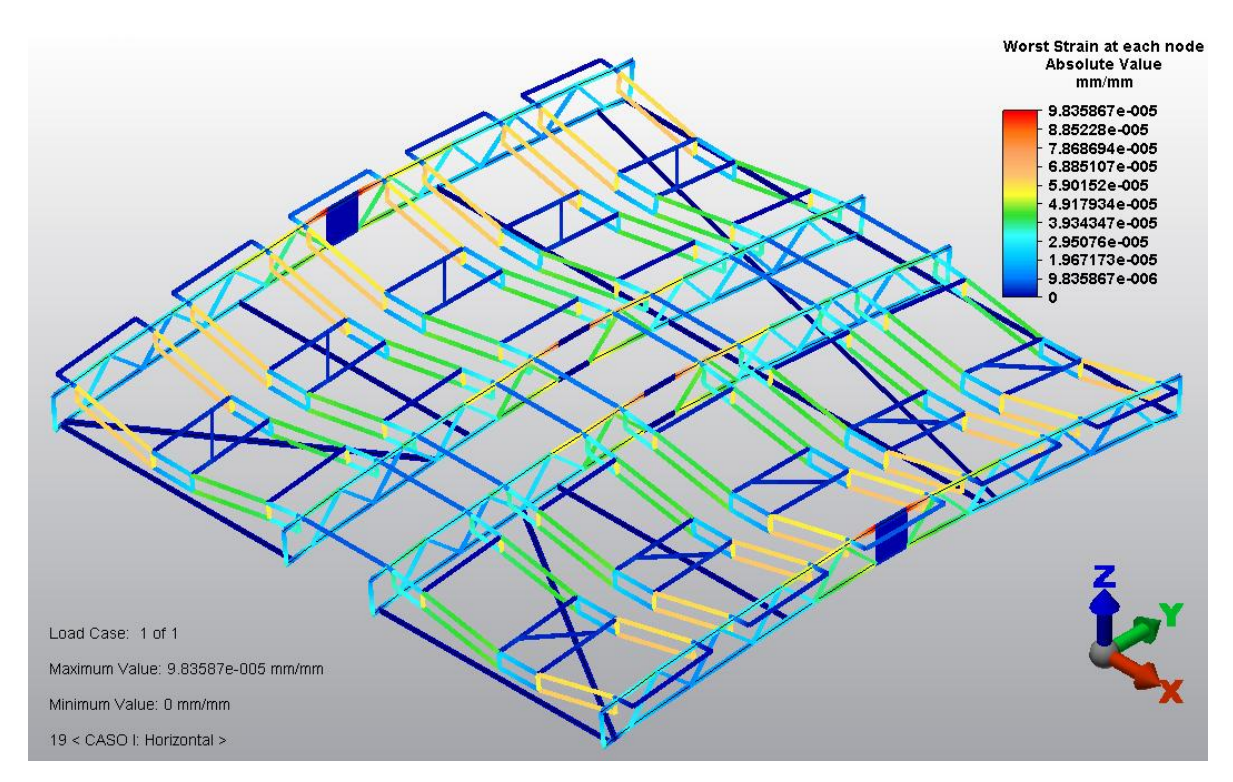

Figura 4.4: Peor deformación en valor absoluto para caso de estudio I

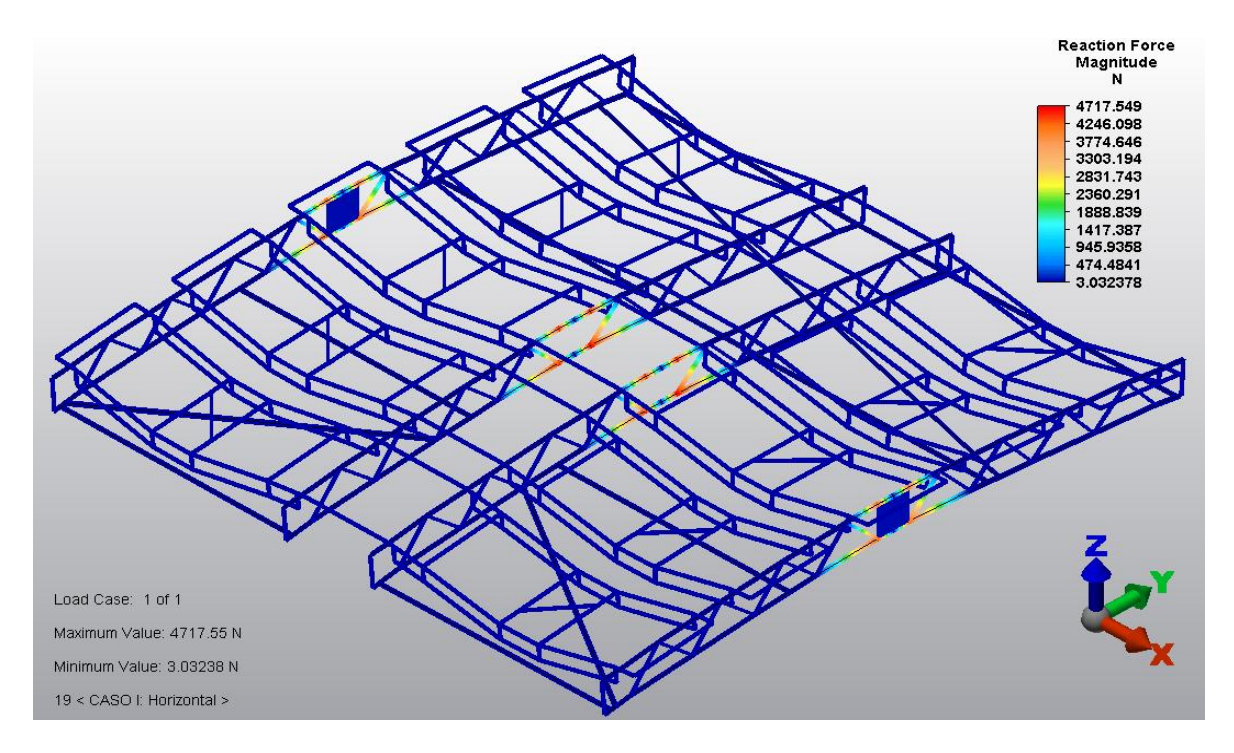

Figura 4.5: Magnitud de la fuerza de reacción para el caso de estudio I

# <span id="page-53-0"></span>**4.2 Caso de estudio II: Posición vertical o de operación**

El caso de estudio II se refiere a la posición vertical o de operación, es decir, el plano que contiene al helióstato es perpendicular al plano del suelo. Para este caso el plano paralelo al suelo es el plano XZ, por lo tanto el plano perpendicular que contiene al helióstato es el plano XY, esto con base en la figura 4.6. Para este caso de estudio además de actuar el peso de la estructura y del conjunto marco-espejo (dirección -Y), también actúa la fuerza de arrastre previamente calculada (dirección - Z).

La imagen 4.6 muestra el escenario previo a la simulación, a diferencia del primer caso de estudio, en este caso se orienta el peso de la estructura en otra dirección, además, se incluye la fuerza de arrastre. Todo esto en conjunto le da sentido a la simulación, pues de esta manera se representa la posición vertical del helióstato. En la imagen 4.7 se observa la magnitud del desplazamiento, cuyo valor aproximado es de 1.21 [mm], se ubica en los bastidores, entre las armaduras centrales y las armaduras externas. Las imágenes 4.8 y 4.9 muestran el peor esfuerzo y la peor deformación en valor absoluto respectivamente. El esfuerzo tiene una valor de 25.71 [N/mm<sup>2</sup>], mientras que la deformación un valor de 1.2 x 10<sup>-4</sup> [mm/mm], en ambos casos la zona afectada es la unión de los bastidores con las armaduras externas. En la imagen 4.10 se aprecia la magnitud de la fuerza de reacción, cuyo valor aproximado es de 1562 [N] y se sitúa en la zona de soporte de la estructura.

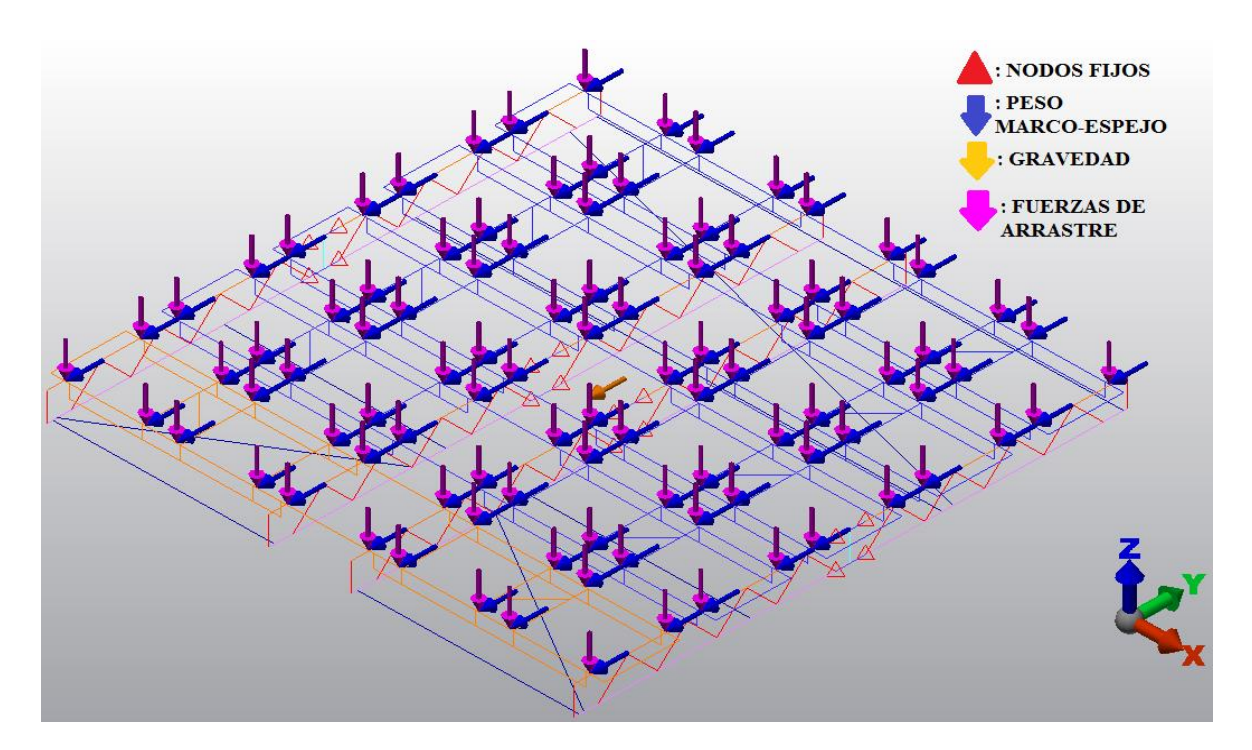

Figura 4.6: Visualización previa a la simulación del caso de estudio II

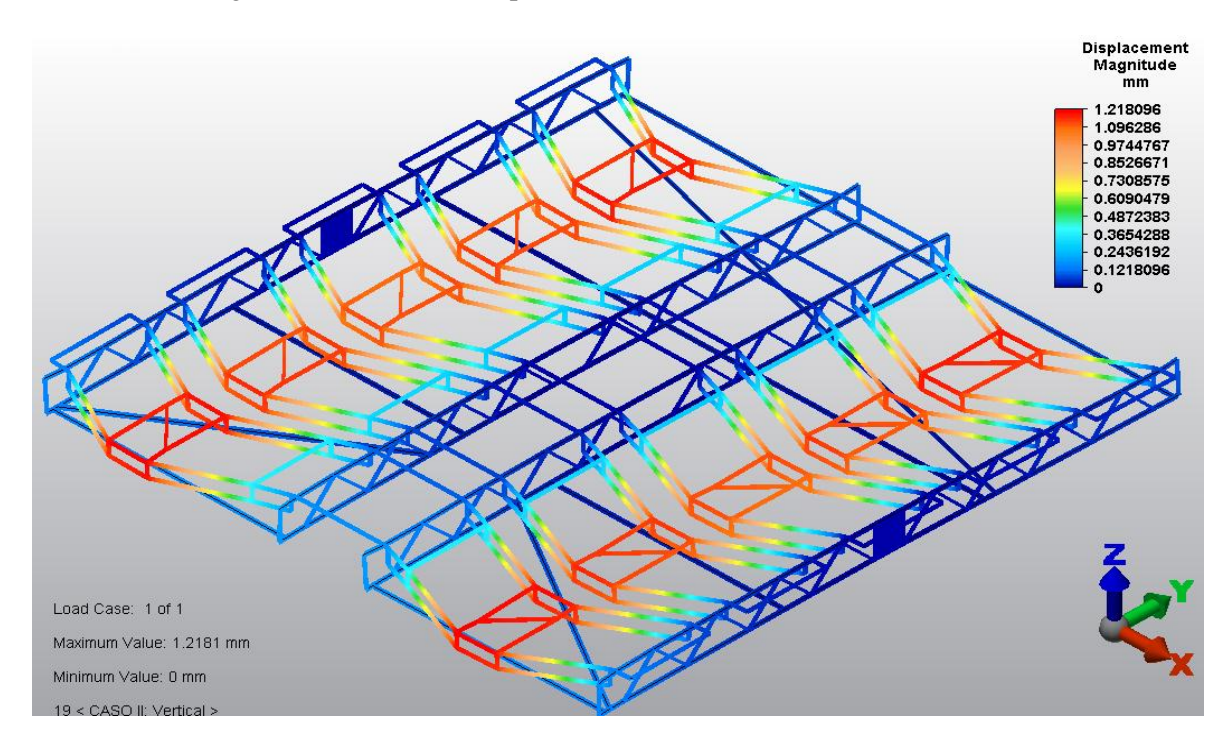

Figura 4.7: Magnitud de desplazamiento para caso de estudio II

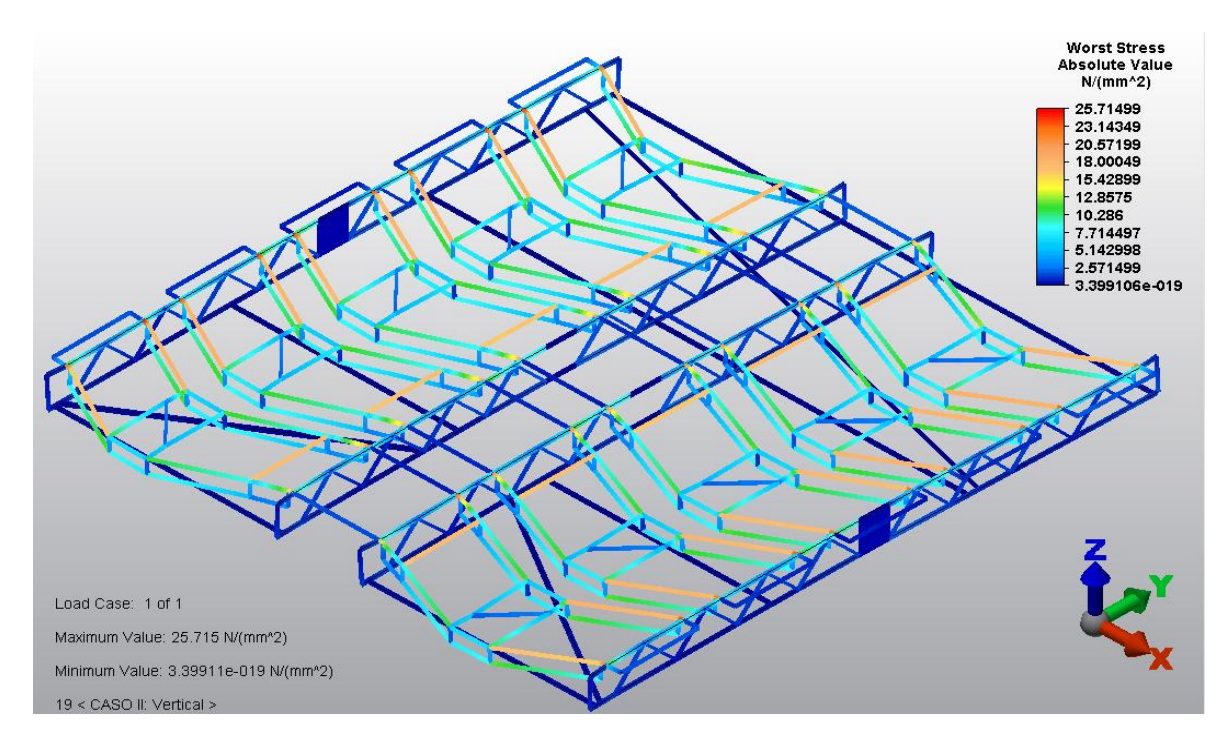

Figura 4.8: Peor esfuerzo en valor absoluto para caso de estudio II

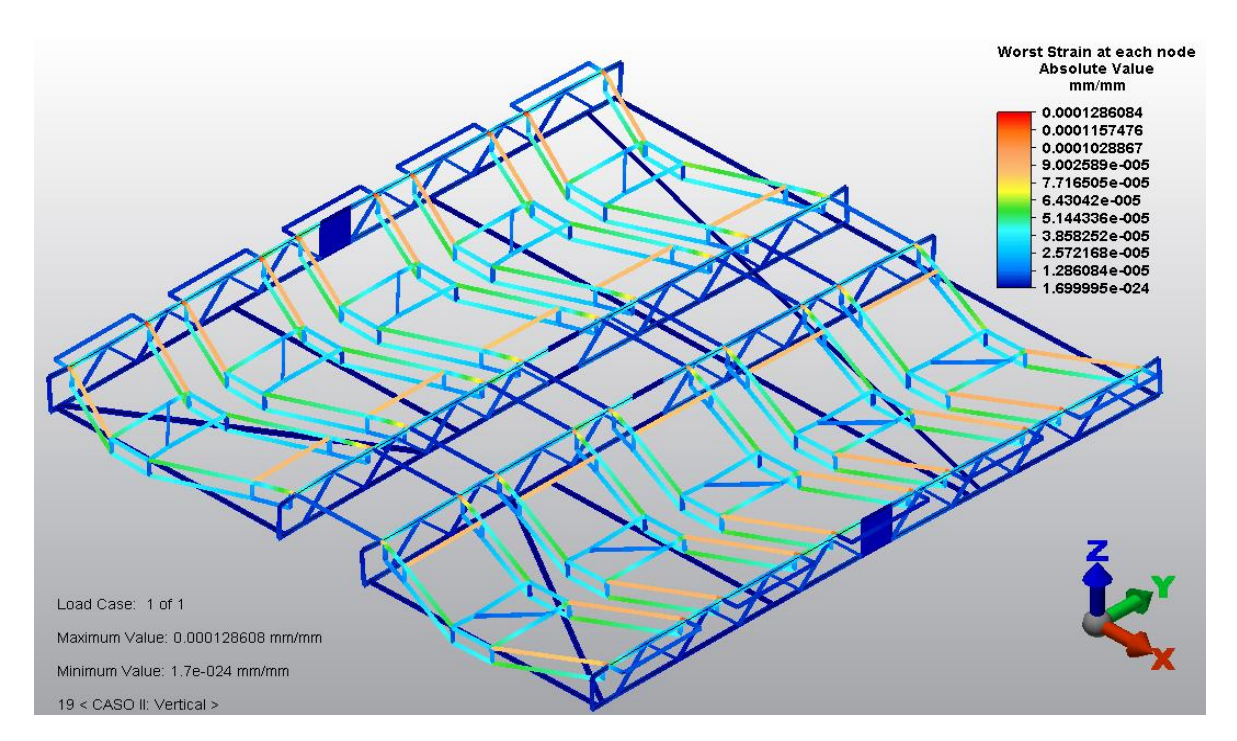

Figura 4.9: Peor deformación en valor absoluto para caso de estudio II

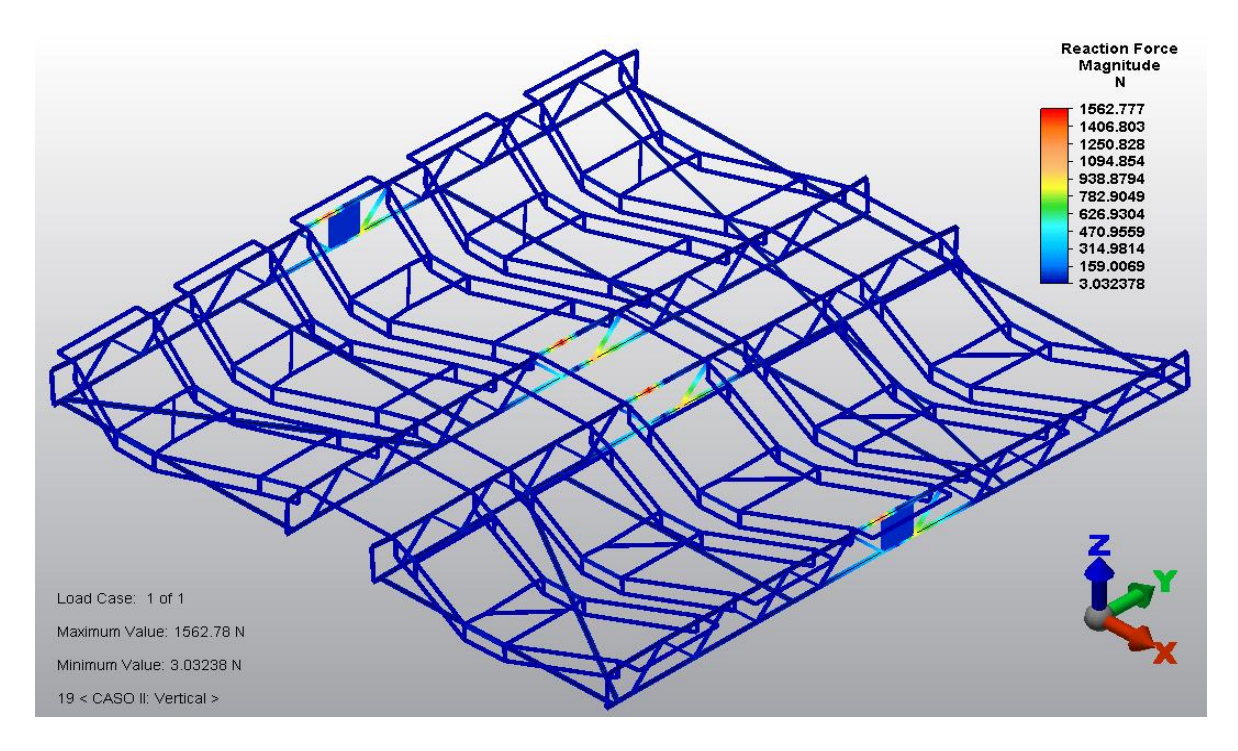

Figura 4.10: Magnitud de la fuerza de reacción para el caso de estudio II

# <span id="page-56-0"></span>**4.3 Resumen de resultados**

Las tablas 4.1 y 4.2 muestran los desplazamientos rectilíneos y rotacionales respectivamente. El desplazamiento rectilíneo se expresa en milímetros y el desplazamiento rotacional se expresa en grados. En los dos primeros renglones de cada tabla se registró el valor de la magnitud del desplazamiento. En los siguientes reglones se muestran desplazamientos en la dirección positiva, negativa y en valor absoluto para cada uno de los ejes coordenados.

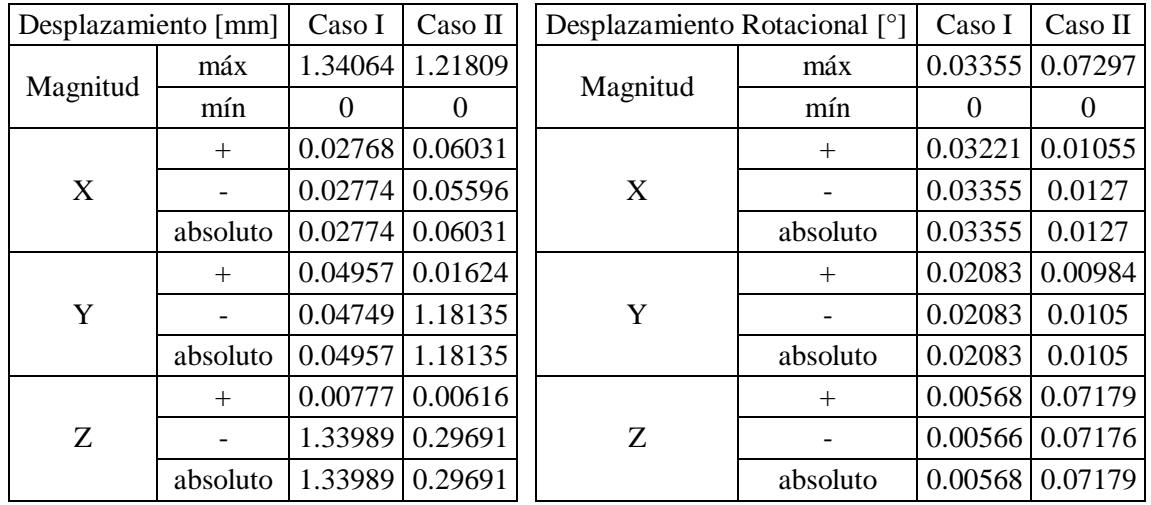

Tabla 4.1: Desplazamiento Tabla 4.2: Desplazamiento rotacional

En la tabla 4.3 se registraron los esfuerzos en la dirección axial, en la dirección 2, en la dirección 3 y el peor esfuerzo. Se tienen valores de esfuerzo a tensión, compresión y en valor absoluto. Las unidades se presentan como  $[N/mm^2]$ , cabe recordar que estas unidades equivalen a  $[MPa]$ . También se registró el factor de seguridad para cada caso y en cada una de las direcciones.

|           |          |                               | Caso I              | $\text{Caso} \Pi$             |                     |  |
|-----------|----------|-------------------------------|---------------------|-------------------------------|---------------------|--|
|           |          | $\sigma$ [N/mm <sup>2</sup> ] | Factor de seguridad | $\sigma$ [N/mm <sup>2</sup> ] | Factor de seguridad |  |
|           | $^{+}$   | 9.85024                       |                     | 3.31617                       |                     |  |
| Axial     |          | 7.75649                       | 25.19848            | 1.78444                       | 74.8487             |  |
|           | Absoluto | 9.85024                       |                     | 3.31617                       |                     |  |
|           | $^{+}$   | 13.38095                      |                     | 3.3822                        |                     |  |
| Flexión 2 |          | 13.38098                      | 18.54956            | 3.38551                       | 73.3156             |  |
|           | Absoluto | 13.38098                      |                     | 3.38551                       |                     |  |
|           | $^{+}$   | 6.82201                       |                     | 16.1087                       |                     |  |
| Flexión 3 |          | 7.3987                        | 33.54792            | 25.3915                       | 9.77533             |  |
|           | Absoluto | 7.3987                        |                     | 25.3915                       |                     |  |
|           | $^{+}$   | 19.66662                      |                     | 25.7149                       |                     |  |
| Peor      |          | 12.4313                       | 12.62094            | 25.18                         | 9.65239             |  |
|           | Absoluto | 19.66662                      |                     | 25.7149                       |                     |  |

Tabla 4.3: Esfuerzos y factores de seguridad

En la siguiente tabla se observa el valor de la deformación para cada una de las direcciones, así como el valor de la peor deformación. Se presentan registros de deformación debida a la tensión (+), deformación debida a la compresión (-) y el valor absoluto para cada uno de los casos de estudio.

|          | $\epsilon$ [mm/mm]                                                         |                                                           | $\text{Caso} \Pi$ |
|----------|----------------------------------------------------------------------------|-----------------------------------------------------------|-------------------|
|          | $^{+}$                                                                     | 4.92E-05                                                  | 1.65E-05          |
| Axial    |                                                                            | 3.87E-05                                                  | 8.92E-06          |
|          | absoluto<br>$^{+}$<br>absoluto<br>$^{+}$<br>absoluto<br>$^{+}$<br>absoluto | 4.92E-05                                                  | 1.65E-05          |
|          |                                                                            | $6.69E-0.5$                                               | 1.69E-05          |
| Máx. e 2 |                                                                            | 6.69E-05                                                  | 1.69E-05          |
|          |                                                                            | $6.69E-0.5$                                               | 1.69E-05          |
|          |                                                                            | 3.41E-05                                                  | 8.05E-05          |
| Máx. e 3 |                                                                            | 3.70E-05                                                  | 0.00012           |
|          |                                                                            | Caso I<br>3.70E-05<br>9.83E-05<br>$6.21E-0.5$<br>9.83E-05 | 0.00012           |
|          |                                                                            |                                                           | 0.00012           |
| Peor     |                                                                            |                                                           | 0.00012           |
|          |                                                                            |                                                           | 0.00012           |

Tabla 4.4: Deformaciones

Las tablas 4.5 y 4.6 muestran el valor de la fuerza y momento por cada elemento. La fuerza se expresa en [N], mientras que el momento se expresa en [N\*mm]. Ambos registros se presentan para la dirección axial, local 2 y local 3 de cada caso de estudio. Además, se despliegan valores tanto positivos como negativos y en valor absoluto.

|         | Fuerza [N] | Caso I  | Caso II |         | Momento [N*mm] | Caso I  | Caso II |
|---------|------------|---------|---------|---------|----------------|---------|---------|
|         | $\ddot{}$  | 2304.95 | 775.983 |         | $\ddot{}$      | 940.421 | 7604.77 |
| Axial   |            | 1815.02 | 417.559 | Axial   |                | 941.098 | 7616.84 |
|         | absoluto   | 2304.95 | 775.983 |         | absoluto       | 941.098 | 7616.84 |
|         | $\ddot{}$  | 48.2821 | 116.749 | Local 2 | $\ddot{}$      | 17433.2 | 4406.47 |
| Local 2 |            | 48.2821 | 121.618 |         |                | 17433.3 | 4410.79 |
|         | absoluto   | 48.2821 | 121.618 |         | absoluto       | 17433.3 | 4410.79 |
|         | $+$        | 212.544 | 53.5356 |         | $\ddot{}$      | 8888.01 | 20987.1 |
| Local 3 |            | 212.544 | 53.5357 | Local 3 |                | 9639.35 | 33081.2 |
|         | absoluto   | 212.544 | 53.5357 |         | absoluto       | 9639.35 | 33081.2 |

Tabla 4.5: Fuerzas por elemento Tabla 4.6: Momentos por elemento

Finalmente, las tablas 4.7 y 4.8 contienen los registros de los vectores de reacción de la fuerzas y de los momentos para cada caso de estudio. En cada rubro se presenta el valor de la magnitud, y los valores positivos, negativos y absolutos en las direcciones *X*, *Y*, y *Z*.

| Fuerza [N] |                           |                    | Caso I           | CasoII         |
|------------|---------------------------|--------------------|------------------|----------------|
|            |                           | máx                | 4717.54          | 1562.77        |
|            | Magnitud                  | mín                | 3.03237          | 3.03237        |
|            |                           | $^{+}$             | 76.6666          | 101.669        |
|            | X                         |                    | 76.6318          | 101.638        |
|            |                           | absoluto           | 76.6666          | 101.669        |
| Reacción   |                           | $^{+}$             | 4604.48          | 520.751        |
|            | Y                         |                    | 4610.58          | 1560.9         |
|            |                           | absoluto           | 4610.58          | 1560.9         |
|            |                           | $^{+}$             | 63.2529          | 13.275         |
|            | Z                         |                    | 999.696          | 184.739        |
|            |                           | absoluto           | 999.696          | 184.739        |
|            |                           | máx                | 63.2529          | 63.2529        |
|            | Magnitud                  | mín                | 3.03237          | 3.03237        |
|            |                           | $^{+}$             | $\boldsymbol{0}$ | 0              |
| Aplicada   | $\boldsymbol{\mathrm{X}}$ |                    | $\boldsymbol{0}$ | 0              |
|            |                           | absoluto           | $\boldsymbol{0}$ | $\overline{0}$ |
|            | Y                         | $^{+}$             | $\boldsymbol{0}$ | $-3.03237*$    |
|            |                           |                    | $\overline{0}$   | 63.2529        |
|            |                           | absoluto           | $\boldsymbol{0}$ | 63.2529        |
|            |                           | $^{+}$             | $-3.03237*$      | $\overline{0}$ |
|            | Z                         |                    | 63.2529          | 13.275         |
|            |                           | absoluto           | 63.2529          | 13.275         |
|            | Magnitud                  | máx                | 4722.64          | 1576.17        |
|            |                           | mín                | $\boldsymbol{0}$ | $\overline{0}$ |
|            |                           | $^{+}$             | 76.6666          | 101.669        |
|            | X                         |                    | 76.6318          | 101.638        |
|            |                           | absoluto           | 76.6666          | 101.669        |
| Residual   |                           | $^{+}$             | 4604.48          | 496.968        |
|            | Y                         |                    | 4610.58          | 1574.32        |
|            |                           | absoluto           | 4610.58          | 1574.32        |
|            |                           | $\hspace{0.1mm} +$ | 4.34E-08         | 7.76684        |
|            | Z                         |                    | 1023.48          | 184.739        |
|            |                           | absoluto           | 1023.48          | 184.739        |

Tabla 4.7: Vectores de reacción / Fuerzas

|          | Momento [N*mm] |                                 | Caso I           | CasoII           |
|----------|----------------|---------------------------------|------------------|------------------|
|          |                | máx                             | 16304.3          | 10170.5          |
|          | Magnitud       | mín                             | $\overline{0}$   | 0                |
|          |                | $^{+}$                          | 15192            | 4370.28          |
|          | X              |                                 | 15529.7          | 1380.05          |
|          |                | absoluto                        | 15529.7          | 4370.28          |
| Reacción |                | $^{+}$                          | 398.034          | 280.14           |
|          | Y              |                                 | 398.648          | 282.324          |
|          |                | absoluto                        | 398.648          | 282.324          |
|          |                | $\hspace{.1cm} + \hspace{.1cm}$ | 10917.8          | 9183.75          |
|          | Z              |                                 | 10916.4          | 9183.13          |
|          |                | absoluto                        | 10917.8          | 9183.75          |
|          |                | máx                             | 0                | 0                |
|          | Magnitud       | mín                             | 0                | $\overline{0}$   |
|          |                | $^{+}$                          | $\boldsymbol{0}$ | $\overline{0}$   |
| Aplicado | X              |                                 | $\overline{0}$   | $\overline{0}$   |
|          |                | absoluto                        | 0                | 0                |
|          |                | $\overline{+}$                  | $\boldsymbol{0}$ | $\boldsymbol{0}$ |
|          | Y              |                                 | $\boldsymbol{0}$ | $\boldsymbol{0}$ |
|          |                | absoluto                        | $\overline{0}$   | $\overline{0}$   |
|          |                | $^{+}$                          | $\boldsymbol{0}$ | $\boldsymbol{0}$ |
|          | Z              |                                 | $\overline{0}$   | $\overline{0}$   |
|          |                | absoluto                        | $\overline{0}$   | $\overline{0}$   |
|          | Magnitud       | máx                             | 16304.3          | 10170.5          |
|          |                | mín                             | 0                | 0                |
|          |                | $\hspace{0.1mm} +$              | 15192            | 4370.28          |
|          | X              |                                 | 15529.7          | 1380.05          |
|          |                | absoluto                        | 15529.7          | 4370.28          |
| Residual |                | $^+$                            | 398.034          | 280.14           |
|          | Y              |                                 | 398.648          | 282.324          |
|          |                | absoluto                        | 398.648          | 282.324          |
|          |                | $\hspace{0.1mm} +$              | 10917.8          | 9183.75          |
|          | Z              |                                 | 10916.4          | 9183.13          |
|          |                | absoluto                        | 10917.8          | 9183.75          |

Tabla 4.8: Vectores de reacción / Momentos

# <span id="page-60-0"></span>**4.4 Caso de estudio III: Velocidad máxima del viento (Falla plástica por fuerza de arrastre)**

Este caso presenta la velocidad máxima teórica que soporta la estructura del helióstato antes de fallar plásticamente por la acción de la fuerza de arrastre. Para obtenerla se realizó el procedimiento

inverso al cálculo de la fuerza de arrastre utilizando las mismas ecuaciones, es decir, se determina el esfuerzo máximo permisible para el acero ASTM-A36 en la simulación, y a partir de dicho valor se obtiene las fuerzas de arrastre por soporte, hasta calcular finalmente la velocidad que produce tales fuerzas.

De acuerdo con la basa de datos del software del valor de límite elástico del acero ASTM-A36 es:

$$
\sigma_y = 248.211 \left[ \frac{N}{mm^2} \right] \tag{4.1}
$$

Al realizar la simulación se obtuvo un valor de:

$$
\sigma_{worst} = 249.538 \left[ \frac{N}{mm^2} \right] \tag{4.2}
$$

Este valor de esfuerzo se alcanza cuando se aplican 975 [N] por cada uno de los cuatro soportes del marco, a partir de este valor se calcula la velocidad como sigue:

$$
F_{D\, \text{espejo}} = F_{D\, \text{soporte}} \bullet 4 = 3900 \, [N] \tag{4.3}
$$

$$
F_D = F_{D \, \text{espejo}} \bullet 25 = 97500 \, [N] \tag{4.4}
$$

Despejando la velocidad de la ecuación 3.18, y realizando los cálculos:

$$
V = \sqrt{\frac{F_D}{C_D \frac{1}{2} \rho A} \left[\frac{m}{s}\right]}
$$
(4.5)

$$
V = \sqrt{\frac{97500 \left[\frac{kg \cdot m}{s^2}\right]}{(2.0) \left(\frac{1}{2}\right) \left(1.12 \left[\frac{kg}{m^3}\right]\right) \left(36.4816 \left[m^2\right]\right)}} \approx 48.85 \left[\frac{m}{s}\right]
$$
(4.6)

$$
V = 48.85 \left[ \frac{m}{s} \right] \bullet \frac{1 \left[ km \right]}{1000 \left[ m \right]} \bullet \frac{3600 \left[ s \right]}{1 \left[ h \right]} = 175.86 \left[ \frac{km}{h} \right]
$$
(4.7)

El valor de la velocidad del viento que provocaría la falla por deformación permanente resulta ser muy elevado en comparación con el valor máximo promedio para la región de Sonora, sin embargo, se debe tomar en cuenta si se instalan este tipo de dispositivos en otras regiones geográficas donde exista el peligro de algún fenómeno natural como un huracán, por ejemplo.

# <span id="page-62-0"></span>**4.5 Discusión**

#### <span id="page-62-1"></span>**Desplazamiento rectilíneo**

Los desplazamientos en línea recta para el caso de estudio I en las direcciones X y Y son muy pequeños. Como era de esperarse la dirección donde se presenta prácticamente el total del desplazamiento es Z, en esta dirección se desplaza 99% de la magnitud.

En el caso de estudio II los desplazamientos de menor magnitud se presentan en la dirección X, siendo los de mayor en la dirección Y, pues es ésta la dirección donde actúa la gravedad. En la dirección Z existe una contribución de 5% de la magnitud del desplazamiento, este resultado manifiesta directamente el efecto que tiene el arrastre del viento en el desplazamiento del helióstato.

Comparando directamente la magnitud del desplazamiento de ambos casos se observa que existe un desplazamiento ligeramente mayor en el caso I, esto se debe a que la presión del viento en el caso II tiene un efecto de soporte en la estructura.

Por último, debe notarse que existe una diferencia evidente en los resultados positivos y negativos del desplazamiento tanto en la dirección Z del caso I como en las direcciones Y y Z del caso II, esto responde a que la estructura forma un arco en estas direcciones, ya sea por efecto del peso y/o por efecto del viento. En la siguiente figura se muestra un ejemplo de este fenómeno.

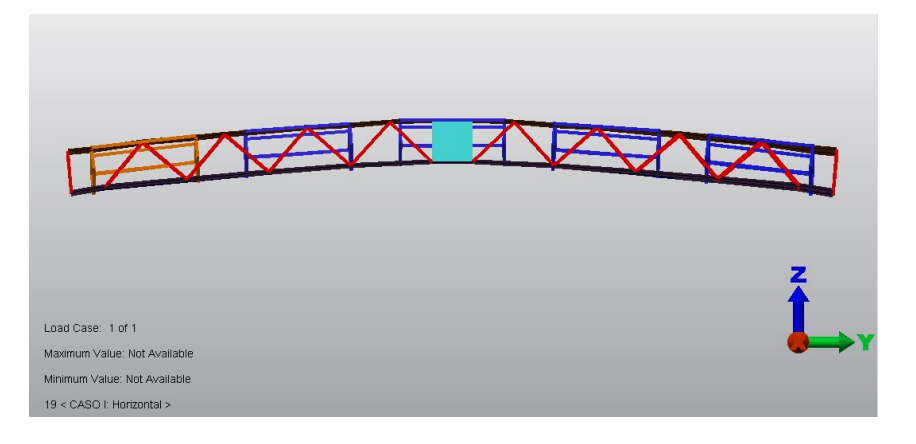

Figura 4.11: Efecto de arco en helióstato para caso de estudio I

#### <span id="page-62-2"></span>**Desplazamiento rotacional**

Los desplazamientos rotacionales en ambos casos de estudio son prácticamente nulos, siendo el mayor desplazamiento rotacional de 7 centésimas de grado en el caso de estudio II. La mayor rotación del caso de estudio I se da alrededor del eje X, evidentemente la estructura tiende a rotar alrededor de este eje por los efectos del peso. Para el caso de estudio II la máxima rotación se presenta alrededor del eje Z, ya que los efectos del peso sobre los bastidores hacen que éstos tiendan a rotar alrededor de este eje, esta situación se muestra en la siguiente figura.

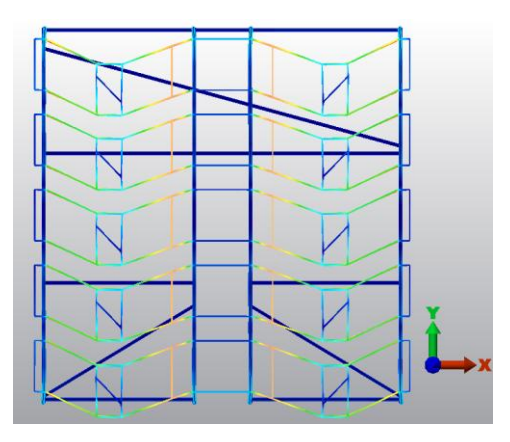

Figura 4.12: Máxima rotación para caso de estudio II

#### <span id="page-63-0"></span>**Esfuerzos**

Para el caso de estudio I el peor esfuerzo tiene un valor de 19.66 [MPa], considerando que el material tiene un esfuerzo de cedencia de 248 [MPa], se tiene un factor de seguridad de 12.62, evidentemente la estructura no fallará bajo estas condiciones.

Para el caso de estudio II el peor esfuerzo tiene un valor de 25.71 [MPa], utilizando el mismo valor de esfuerzo de cedencia se tiene un factor de seguridad de 9.65, en otras palabras, la estructura no presenta problema alguno para soportar las cargas.

#### <span id="page-63-1"></span>**Velocidad máxima del viento**

La velocidad máxima del viento que puede soportar el helióstato es de 48.85 [m/s], sabiendo que el promedio máximo anual es de 5.7 [m/s], se necesita que la velocidad promedio incremente 8.5 veces su valor, es decir, alcanzar una velocidad de 175 [km/h] para que se presente falla por deformación permanente.

# **Conclusiones y Recomendaciones de Diseño**

# <span id="page-64-1"></span><span id="page-64-0"></span>**Conclusiones**

Como consecuencia del trabajo desarrollado se generan las siguientes conclusiones:

- 1. Se obtuvo un documento cuyos resultados garantizan que el helióstato no fallará para las dos condiciones extremas de operación a las que sea sometido.
- 2. No es recomendable instalar un helióstato con la configuración actual en zonas de huracanes o tornados donde la velocidad del viento puede superar los 200 [km/h] y provocar falla por deformación plástica.

# <span id="page-64-2"></span>**Recomendación de diseño**

La siguiente recomendación de diseño se hace con base en el análisis de tres variantes de cada uno de los casos de estudio (caso I y caso II). En la primer variante, denominada caso A, se eliminaron los atiezadores de la estructura, figuras 2.12 y 2.13. En la segunda variante, denominada caso B, se propone cambiar la configuración de la zona de soporte de las armaduras externas, por la misma configuración que se tiene en la zona de soporte de las armaduras centrales, figura 2.20, esto es, cambiar los perfiles placa de ½" x 324 [mm] y solera de ½" x 1 ½" por solera 1" x1 ½". Finalmente, la tercer variante, denominada caso C, es una combinación de los casos A y B, es decir, para este caso se propone eliminar los atiezadores de la estructura así como realizar el cambio de configuración de las zonas de soporte de las armaduras externas. Esta recomendación de diseño se hace utilizando únicamente como parámetro de análisis los esfuerzos. El objetivo es lograr una reducción en el material utilizado, así como simplificar la construcción de la estructura, lo cual implica una reducción de costos.

En las tablas R.1 y R.2 se presentan los resultados de los tres casos propuestos tanto para la posición horizontal como para la posición vertical.

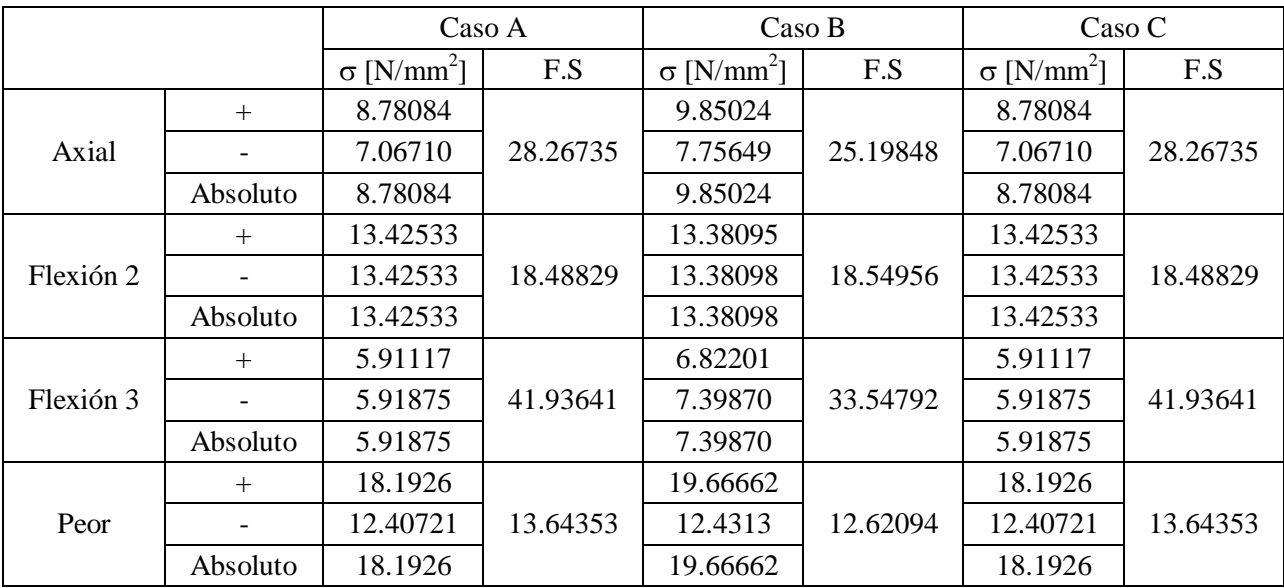

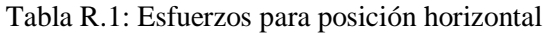

|           |          | Caso A                        |          | Caso B                        |          | Caso C                        |          |
|-----------|----------|-------------------------------|----------|-------------------------------|----------|-------------------------------|----------|
|           |          | $\sigma$ [N/mm <sup>2</sup> ] | F.S      | $\sigma$ [N/mm <sup>2</sup> ] | F.S      | $\sigma$ [N/mm <sup>2</sup> ] | F.S      |
|           | $+$      | 3.31648                       |          | 3.31617                       |          | 3.31648                       |          |
| Axial     |          | 1.58783                       | 74.84158 | 1.78444                       | 74.84877 | 1.58783                       | 74.84158 |
|           | Absoluto | 3.31648                       |          | 3.31617                       |          | 3.31648                       |          |
|           | $+$      | 3.40416                       |          | 3.38220                       | 73.31565 | 3.40416                       | 72.91394 |
| Flexión 2 |          | 3.40416                       | 72.91394 | 3.38551                       |          | 3.40416                       |          |
|           | Absoluto | 3.40416                       |          | 3.38551                       |          | 3.40416                       |          |
|           | $+$      | 16.11087                      | 9.77395  | 16.10874                      | 9.77533  | 16.11087                      | 9.77395  |
| Flexión 3 |          | 25.39517                      |          | 25.39159                      |          | 25.39517                      |          |
|           | Absoluto | 25.39517                      |          | 25.39159                      |          | 25.39517                      |          |
| Peor      | $+$      | 25.71985                      | 9.65057  | 25.71499                      |          | 25.71985                      |          |
|           |          | 25.17162                      |          | 25.18004                      | 9.65239  | 25.17162                      | 9.65057  |
|           | Absoluto | 25.71985                      |          | 25.71499                      |          | 25.71985                      |          |

Tabla R.2: Esfuerzos para posición vertical

A continuación se realiza una comparación entre los valores obtenidos en la tabla 4.3 para los casos de estudio I y II y los valores obtenidos en esta propuesta de diseño.

Para la posición horizontal se observa que al quitar los atiezadores, Caso A, se tiene un incremento aproximado en el factor de seguridad de 1 unidad, es decir, de un valor de 12.62094 con atiezadores, se obtiene un valor de 13.64353 sin ellos, esto se debe a que hay una disminución en los esfuerzos debida a la pérdida de peso. En el caso del cambio de configuración, Caso B, no se tiene cambio alguno en los valores, esto implica que la presencia de la placa resulta despreciable a nivel de esfuerzos. Para el tercer caso, Caso C, se tiene nuevamente un incremento en el factor de seguridad, evidentemente esto es resultado de la pérdida de peso y la prácticamente nula contribución de la placa. Finalmente se tiene un factor de seguridad mayor 13 como resultado de prescindir de los atiezadores y llevar a cabo el cambio de configuración en la zona de soporte.

En general, para la posición vertical los valores comparados son prácticamente iguales, es decir, la diferencia es del orden de milésimas de unidad. En esta posición, al igual que en la posición horizontal, el cambio en la zona de soporte de las armaduras externas (caso B) no tiene ninguna consecuencia sobre la estructura, no así la ausencia de los atiezadores (caso A y C). Resulta interesante el hecho de que al quitar los atizadores disminuya el factor de seguridad a un valor de 9.65057 unidades, en otras palabras, que exista un incremento en el esfuerzo de la estructura, esto se debe al efecto del arrastre del viento. Se realizó una simulación para comprobarlo, esta simulación se llevó a cabo sin fuerzas de arrastre, obteniendo como resultado un factor de seguridad de 9.66346, de este resultado se concluye que si no existe arrastre al quitar los atiezadores en la posición vertical ocurre lo mismo que en la posición horizontal, es decir, bajan esfuerzos debido a la disminución de peso y por lo tanto sube el factor de seguridad. En otras palabras, el efecto del arrastre del viento es la razón por la cual existe un incremento en el esfuerzo de la estructura a pesar de quitar los atiezadores.

Como resultado del análisis aquí expuesto se presentan las siguientes recomendaciones de diseño:

- 1. Se recomienda realizar el cambio en la configuración de la zona de soporte de las armaduras externas por la configuración de la zona de soporte de las armaduras centrales, ya que esta última es más simple y requiere menos ensambles.
- 2. Se recomienda omitir los atiezadores dado que su función estructural es mínima y al prescindir de ellos se reducen costos.

# **REFERENCIAS**

<span id="page-67-0"></span>[1] Romero, L., "Impulso a Laboratorio Nacional de Sistemas de Concentración Solar", Gaceta UNAM, pp. 12-13, 30 Agosto 2010

[2] "Campo de Pruebas de Helióstatos: Impulsa el Desarrollo Nacional en Fuentes Renovables", Gaceta Universidad de Sonora, pp. 12-13, número 265, Febrero 2011

[3] Armenta, M., "Propuesta de un Procedimiento de Auditoría Interna para el Sistema de Gestión de Calidad del Laboratorio de Ensayos Mecánicos Normalizados de la UPIICSA", tesis de maestría, Instituto Politécnico Nacional, México, D.F., 162, 2007

[4] Williams, A., "Structural Analysis in Theory and Practice"", Elsevier, USA, pp. 399-400, 2009

[5] Indian Insitute of Technology Kharagpur, "Civil Engineering Course Material from IIT Kharagpur, Cover Structural Analysis, in Seven Modules (40 lessons)", version 2 CE, 2008.

[6] Oñate, E., "Structural Analysis with the Finite Element Method. Linear Statics", First Edition, Springer, Spain, 42,2009

[7] Hibbeler, R.C., "Structural Analysis", Sixth Edition, Prentice Hall, Singapore, pp. 3-27, 2006

[8] Beer, F.P., Johnston, E.R., Mazurek, D.F., Cornwell, P.J, Eisenberg, E.R., "Vector Mechanics for Engineers. Statics and Dynamics", Ninth Edition, Mc Graw Hill, USA, 287, 362, 2010

[9] Gonzáles, O., "Análisis Estructural", Primera Reimpresión, Limusa, México, 17, 2003

[10] White, R., Gergely, P., Sexsmith, R., "Ingeniería Estructural. Volumen 3: Comportamiento de Miembros y Sistemas", Primera Reimpresión, Limusa, México, pp. 45-52, 1987

[11] Beer, F., Johnston, E., De Wolf, J., "Mecánica de Materiales", Cuarta Edición, Mc Graw Hill, México, pp 28-29, 2007

[12] Ugural, A., Fenster, S., "Advanced Strength and Applied Elasticity", Fourth Edition, Prentice Hall, USA, 145, 2003

[13] Bhatti, M., "Fundamental Finite Element Analysis and Applications", Wiley, USA, 1-2, 222, 279-290, 2005

[14] Zienkiewicz, O.C, Taylor, R.L, "The Finite Element Method. Volume 1: The Basis", Fifth Edition, Butterworth-Heinemann, USA, pp.576-577, 2000

[15] Velázquez, F., "Análisis por Elementos Finitos: Apuntes de Asignatura", Facultad de Ingeniería, UNAM, México, 2010

[16] Wu, Z., Gong, B., Wang, Z., Li, Z., Zang, C., "An Experimental and Numerical Study of the Gap Effect on Wind Load on Heliostat", Renewable Energy 35, 797-806, 2010

[17] White, F., "Fluid Mechanics", Fourth Edition, Mc Graw Hill, USA, 451-458, 771, 2001

[18] Autodesk Algor User's Guide

[19] Canadian Institute of Steel Construction, "Torsional Section Properties of Steel Shapes", 2002

[20] American Institute of Steel Construction, "Torsional Analysis of Structural Steel Members", Steel Design Guide Series 9, USA, October 2003

[21] Comisión Nacional del Agua – Servicio Meteorológico Nacional, "Normales Climatológicas. Hermosillo, Son.", Periodo 1981-2000

[22] MIT Department of Civil and Environmental Engineering, "Chemical Composition of Structural Steels. Design of Steel Structures", Spring Semester, USA, 1999

#### <span id="page-68-0"></span>**Mesografía**

- [23] www.cie.unam.mx/LNSCS/presentacion.html# (22.08.11)
- [24] www.cie.unam.mx/LNSCS/hsafr.html (22.08.11)
- [25] http://www.rae.es/rae.html (22.08.11)

[26]http://www.virtual.unal.edu.co/cursos/sedes/manizales/4080020/Lecciones/Capitulo%201/NAC IMIENTO%20DEL%20ANALISIS%20ESTRUCTURAL%20.htm (22.08.11)

[27] http://www.amcaonline.org.ar/twiki/bin/view/Cimec/CursoFEM (22.08.11)

[28] http://www.lnm.mw.tum.de/opportunities/projects/diplom%20BMW (22.08.11)

- [29] http://wapedia.mobi/en/Drag\_coefficient (22.08.11)
- [30] http://www.sumescal.com/productos/espejos.php (22.08.11)
- [31] http://www.saapsa.com.mx/site/index.php/ptr (22.08.11)
- [32] http://www.acerosdelpacifico.com.mx/especificaciones/AHMSA112-113.pdf (22.08.11)